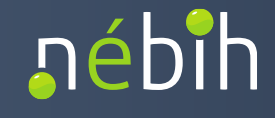

# **NÉBIH ALKALMAZÁSPROGRAMOZÁSI INTERFÉSZ (API) LEÍRÁS ÉS FEJLESZTŐI DOKUMENTÁCIÓ**

Élelmiszertermelő állatok kezelésére alkalmazott antibiotikum tartalmú készítmények - Felhasználás bejelentés

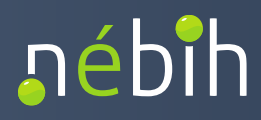

# **Verziókövetés**

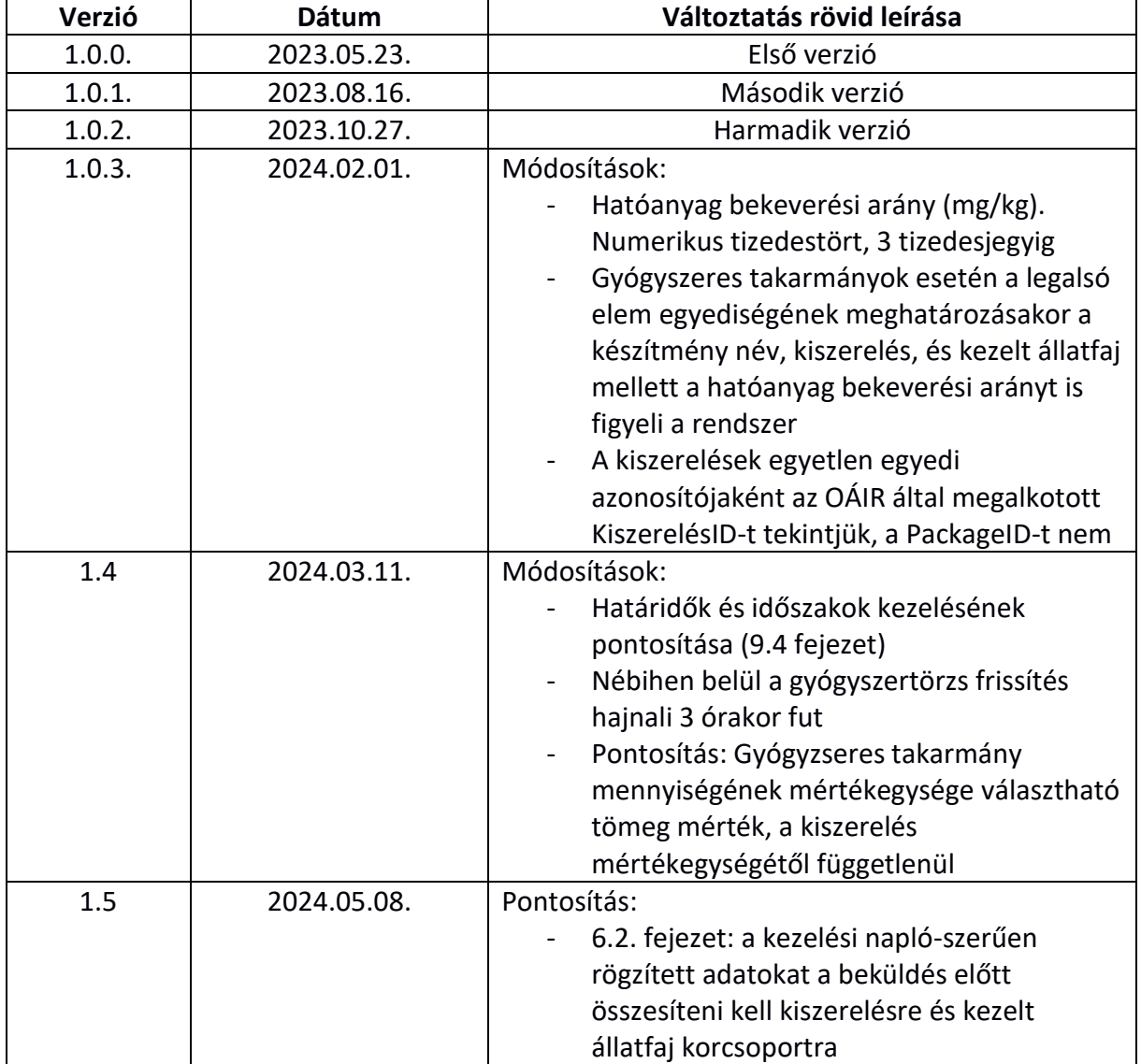

# nébih

#### **TARTALOM**

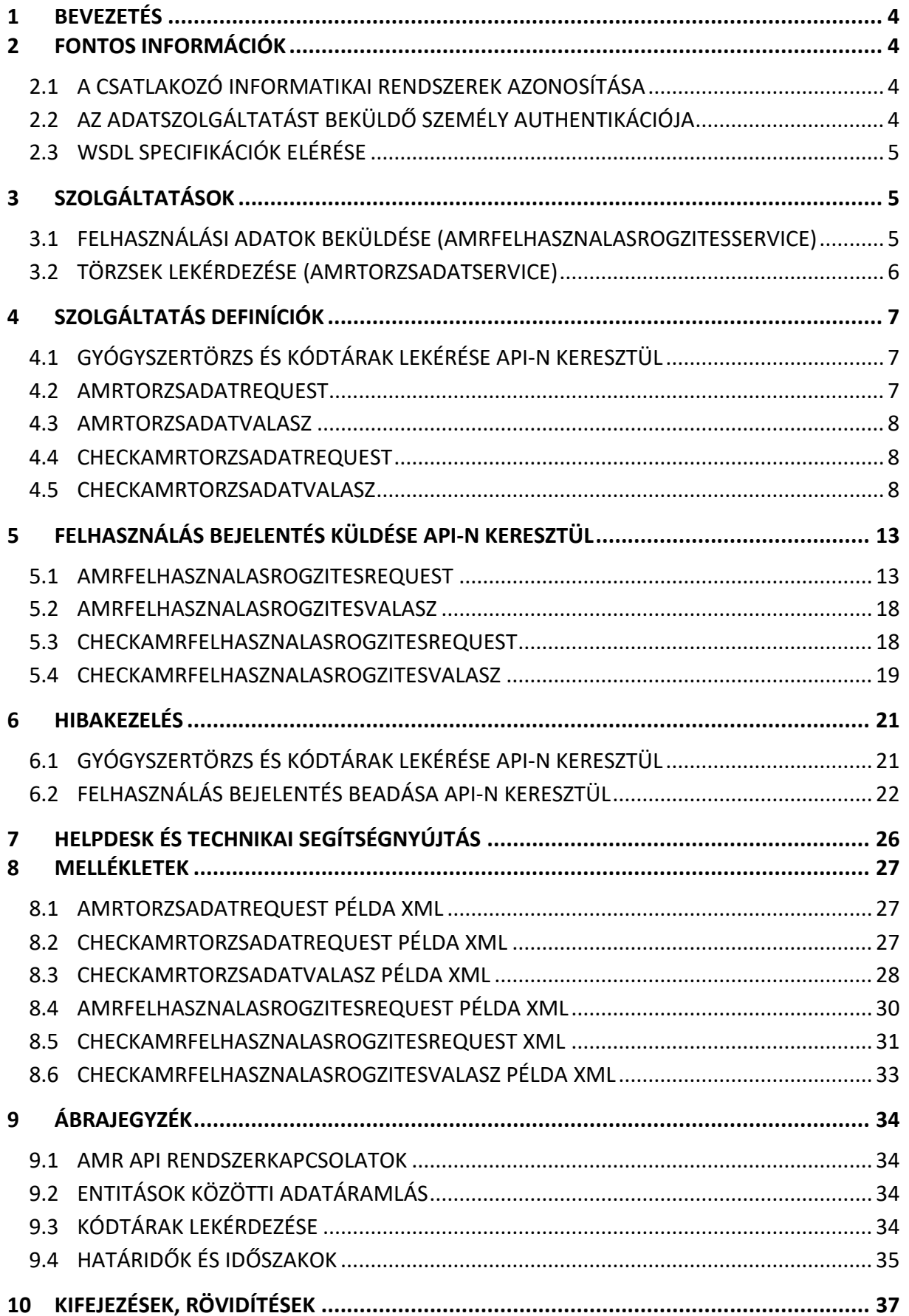

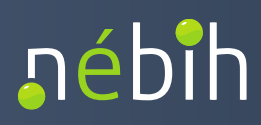

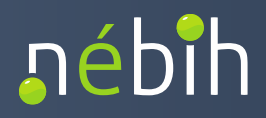

# <span id="page-4-0"></span>**1 BEVEZETÉS**

A dokumentum célja, az Élelmiszertermelő állatok kezelésére alkalmazott antibiotikum tartalmú készítmények - Felhasználás bejelentés (AMR) API-val kapcsolatos információk és működés leírása. A dokumentum az AMR API AMRFelhasznalasRogzitesService és a AMRTorzsadatService szolgáltatásokat ismerteti.

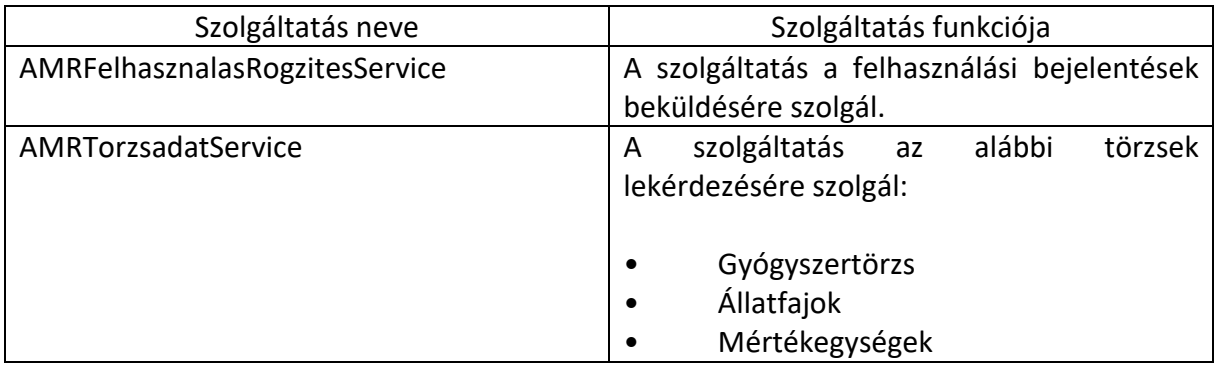

# <span id="page-4-1"></span>**2 FONTOS INFORMÁCIÓK**

# <span id="page-4-2"></span>*2.1 A CSATLAKOZÓ INFORMATIKAI RENDSZEREK AZONOSÍTÁSA*

A csatlakozó rendszer azonosítását és ellenőrzését a Nébih szinten egységesen kialakított *gateway modul* végzi. A gateway modul ezen felül ellátja az adatszolgáltatást teljesítő (beküldő) személy authentikálását. A gateway modul a szolgáltatások üzleti adatait nem vizsgálja és nem kezeli, azok a Nébih-ben kialakított szakrendszerek és alkalmazások feladata.

A gateway modullal kapcsolatos információk az alábbi hivatkozáson érhetőek el:

https://portal.nebih.gov.hu/documents/10182/560688569/Nebih-API+csatlakozas+utmutato.pdf

# <span id="page-4-3"></span>*2.2 AZ ADATSZOLGÁLTATÁST BEKÜLDŐ SZEMÉLY AUTHENTIKÁCIÓJA*

Az adatszolgáltatást beküldő személynek saját, egyedi beazonosítást garantáló tokkennel kell rendelkeznie ahhoz, hogy az AMR API szolgáltatás elérését biztosító vállalat-, telepirányítási szoftverből elektronikusan adatszolgáltatást teljesíteni lehessen.

A token - számokból és betűkből álló egyedi kódsor – igénylését az Ügyfélprofil Rendszerben, az *Állat főkategória / Állatgyógyászati termékek szakterület / Token igénylése külső szoftverből történő adatbeküldéshez* ügy elérésével lehet megtenni. Az új token generálásakor a kapott tokent el kell menteni, mert a teljes kódsor egyetlen alkalommal jelenik meg, a

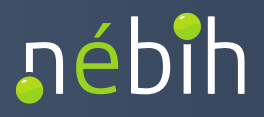

későbbiekben ehhez már nem lehet hozzáférni a felületen. A mentés során fellépő probléma a korábban legenerált token érvénytelenítésével, majd új token gerálásával orvosolható.

Az adatszolgáltatások teljesítése során ugyanez a token használható az érvényességi idő figyelembevételével. A token érvényességi ideje 1 év, az érvényességi idő lejártával gondoskodni kell a token ismételt legenerálásáról, illetve a vállalat-, telepirányítási szoftverben történő cseréről. A tokenes azonosítással aktuálisan teljesíthető adatszolgáltatásokról a Nébih portálon tájékozódhat:

https://portal.nebih.gov.hu/nebih-api

<span id="page-5-0"></span>*2.3 WSDL SPECIFIKÁCIÓK ELÉRÉSE*

A kapcsolat kialakításához szükséges WSDL állományok az alábbi helyeken érhetőek el:

Teszt környezet:

*AMRFelhasznalasRogzitesService:*

<https://intesztfelirapi.nebih.gov.hu/peif/aap/services/AMRFelhasznalasRogzitesService?wsdl>

*AMRTorzsadatService<sup>1</sup> :*

<https://intesztfelirapi.nebih.gov.hu/peif/aap/services/AMRTorzsadatService?wsdl>

Éles környezet:

*AMRFelhasznalasRogzitesService:*

<https://felirapi.nebih.gov.hu/peif/aap/services/AMRFelhasznalasRogzitesService?wsdl>

*AMRTorzsadatService<sup>1</sup> :*

<span id="page-5-1"></span><https://felirapi.nebih.gov.hu/peif/aap/services/AMRTorzsadatService?wsdl>

# **3 SZOLGÁLTATÁSOK**

**.** 

Az AMR API az alábbi két szolgáltatás elérését bizotsítja:

# <span id="page-5-2"></span>*3.1 FELHASZNÁLÁSI ADATOK BEKÜLDÉSE (AMRFELHASZNALASROGZITESSERVICE)*

• A szolgáltatás a felhasználási bejelentések beküldésére szolgál. A beküldéssel az adatszolgáltatás státusza automatikusan Véglegesített lesz

 $1$  A teszt és az éles környezetben elérhető gyógyszertörzs tartalma eltér

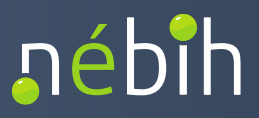

A partnerrendszer (telepirányítási szoftver) kezdeményezi. Egy küldésben egy állatorvos több időszakra és több tenyészetre vonatkozó adatszolgáltatást is beküldhet, de több különböző állatorvos adatszolgáltatása nem szerepelhet

# <span id="page-6-0"></span>*3.2 TÖRZSEK LEKÉRDEZÉSE (AMRTORZSADATSERVICE)*

- A szolgáltatás a gyógyszertörzskódtárak lekérését biztosítja az AMR API-n keresztül
- A telepi és a forgalmazói szoftverek az AMR API-n a következő törzseket kérhetik le az ÜPR AMR moduljából:
- − *Gyógyszertörzs:* az AMR modulban aktuálisan nyilvántartott gyógyszertörzs (amely nem azonos a a törzskönyvezett állatgyógyászati gyógyszerek nyilvántartásával, csak az antibiotikum felhasználás szempontjából releváns készítményeket tartalmazza). Az inaktív készítményeket, kiszerelések és tartályokat az AMR API az átadott adatokban külön jelöli. Az AMR API segítségével elérhető gyógyszertörzs naponta, körülbelül hajnali 3 órakor frissül. A gyógyszertörzs frissítése a rendszeradminisztrátorok által, manuálisan is megtörténhet
- − *Állatfajtörzs:* az antibiotikum felhasználás szempontjából releváns állatfajokat és azok hasznosítási módjait tartalmazó törzs
- − *Mértékegységtörzs:* a nemzeti gyógyszertörzsben szereplő összes mértékegységet tartalmazó törzs

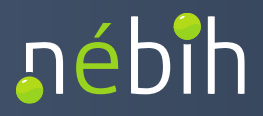

# <span id="page-7-0"></span>**4 SZOLGÁLTATÁS DEFINÍCIÓK**

<span id="page-7-1"></span>*4.1 GYÓGYSZERTÖRZS ÉS KÓDTÁRAK LEKÉRÉSE API-N KERESZTÜL*

A gyógyszertörzs lekérdezése az AMRTorzsadatService szolgáltatáson keresztül történik.

- 1 Operation: AMRTorzsadat A felhasználó (szakrendszer) megadja a lekérendő törzsadathoz szükséges paramétereket. Válaszként egy azonosító kódot kap (uuid).
- 2 Operation: CheckAMRTorzsadat A uuid-t megadva a felhasználó (szakrendszer) megkapja a kért törzsadatokat.

#### <span id="page-7-2"></span>*4.2 AMRTORZSADATREQUEST*

- CallContext
- CallParameter

#### CallContext

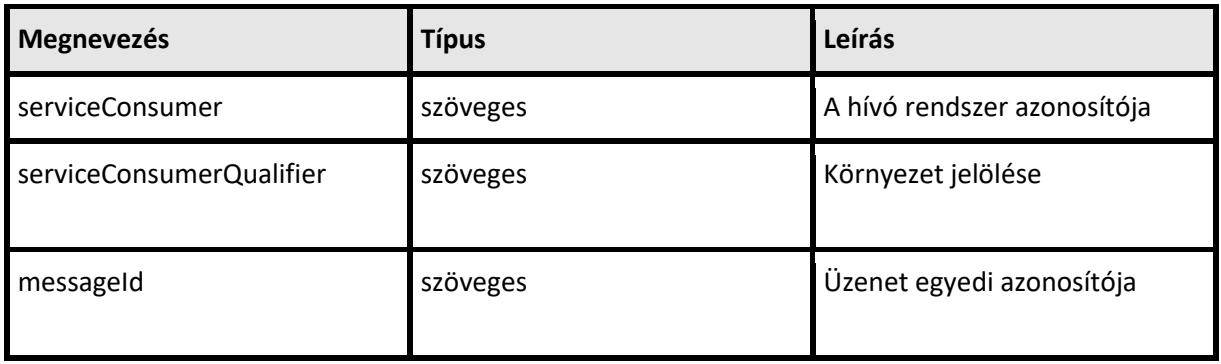

#### CallParameter

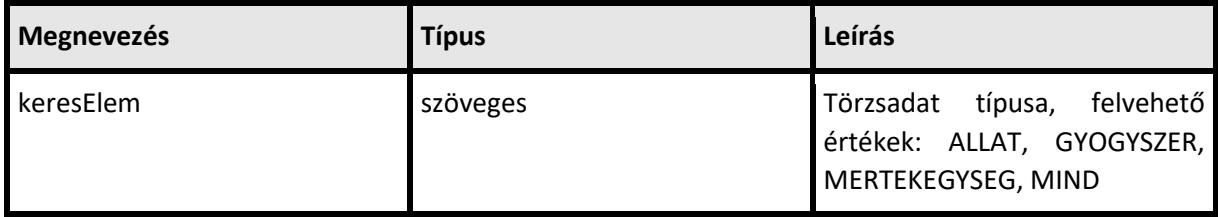

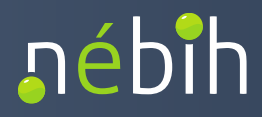

#### <span id="page-8-0"></span>*4.3 AMRTORZSADATVALASZ*

#### CallParameter

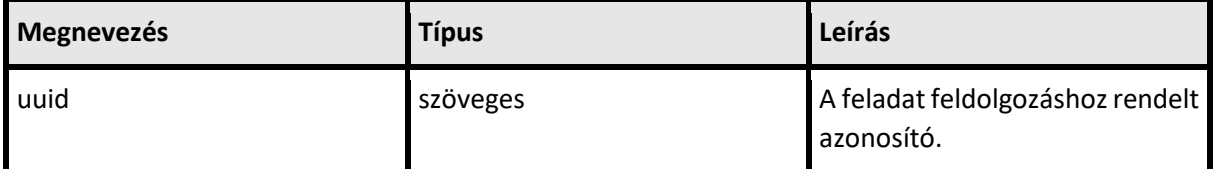

#### <span id="page-8-1"></span>*4.4 CHECKAMRTORZSADATREQUEST*

- CallContext
- CallParameter

#### CallContext

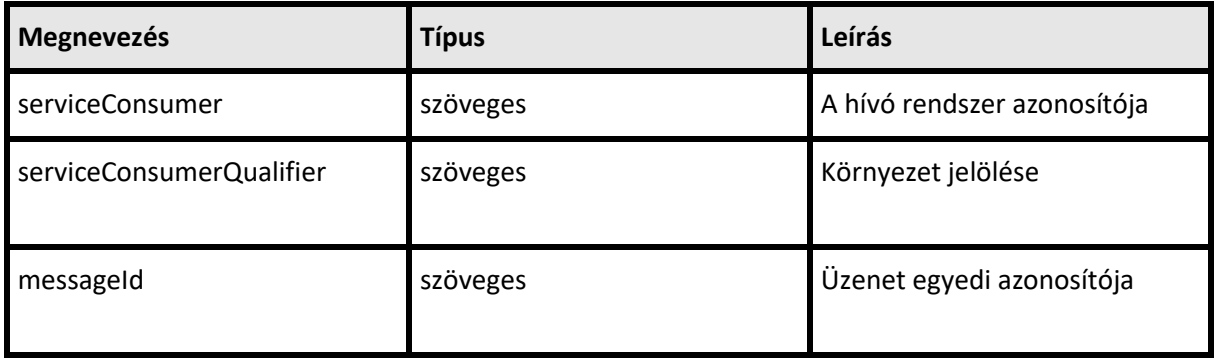

#### CallParameter

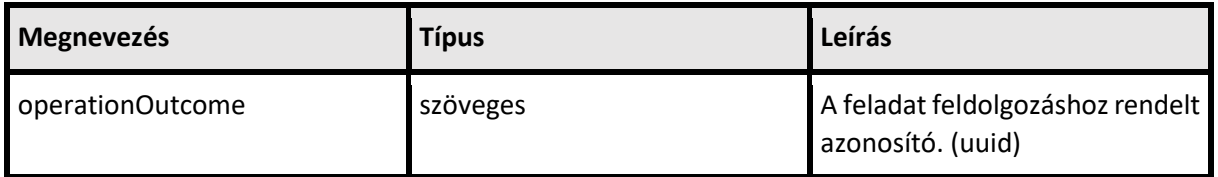

#### <span id="page-8-2"></span>*4.5 CHECKAMRTORZSADATVALASZ*

- **ResultContext**
- **Gyogyszertorzs**
- **Allatfajok**
- **Mertekegysegek**

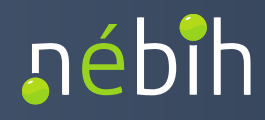

#### ResultContext

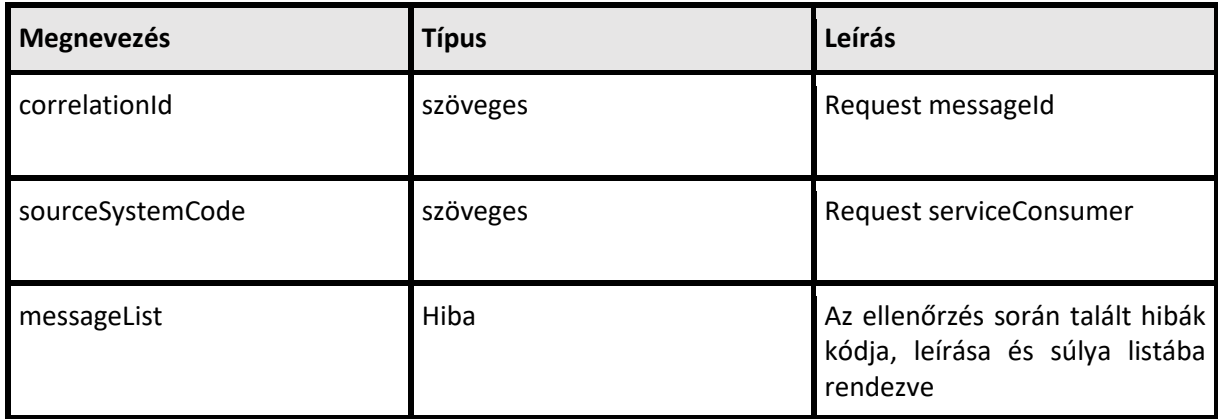

# Mértékegység kódtár

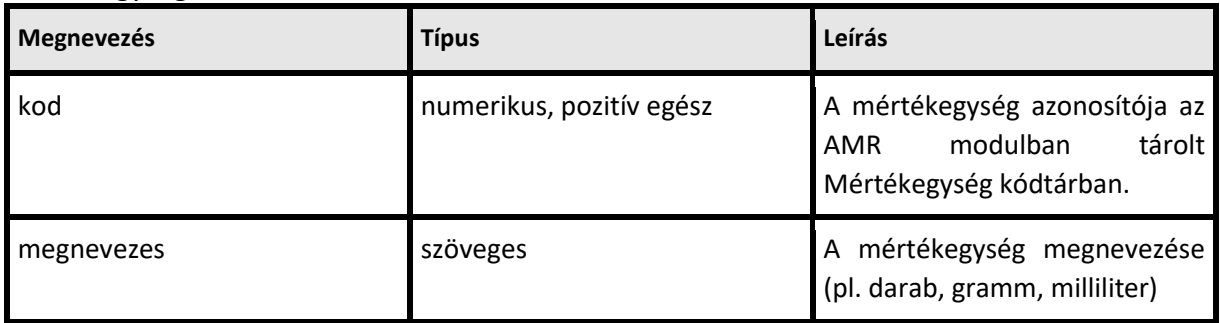

# Állatfajok

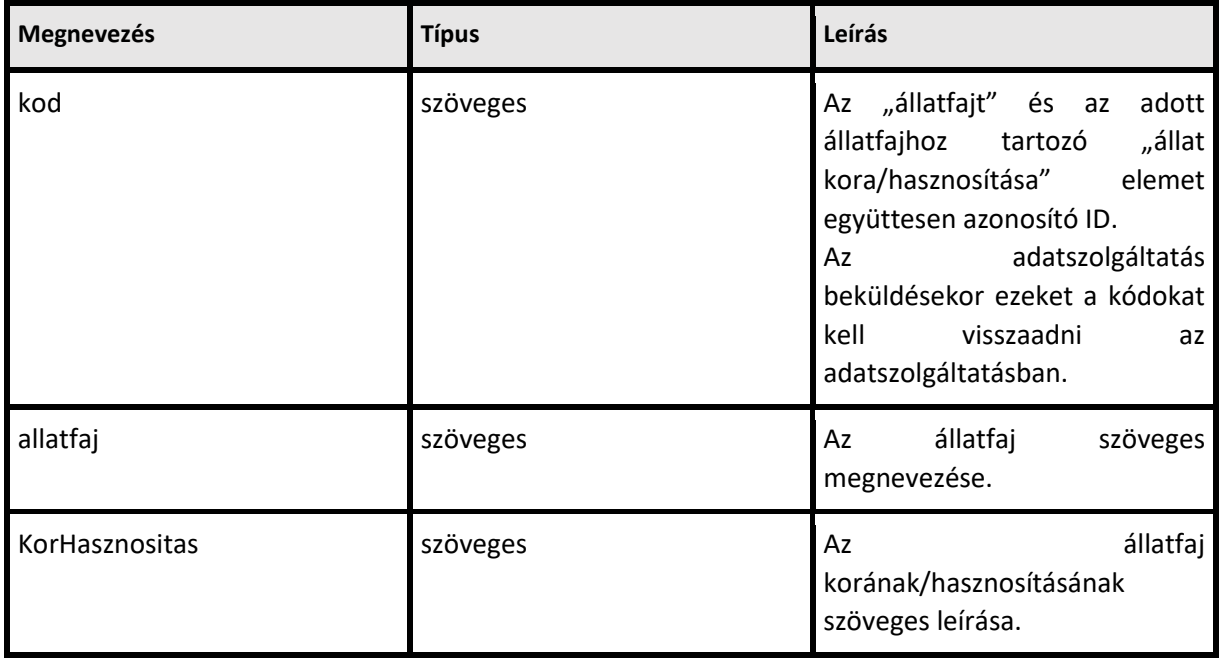

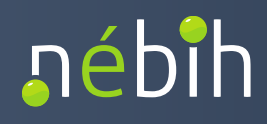

# Gyógyszertörzs

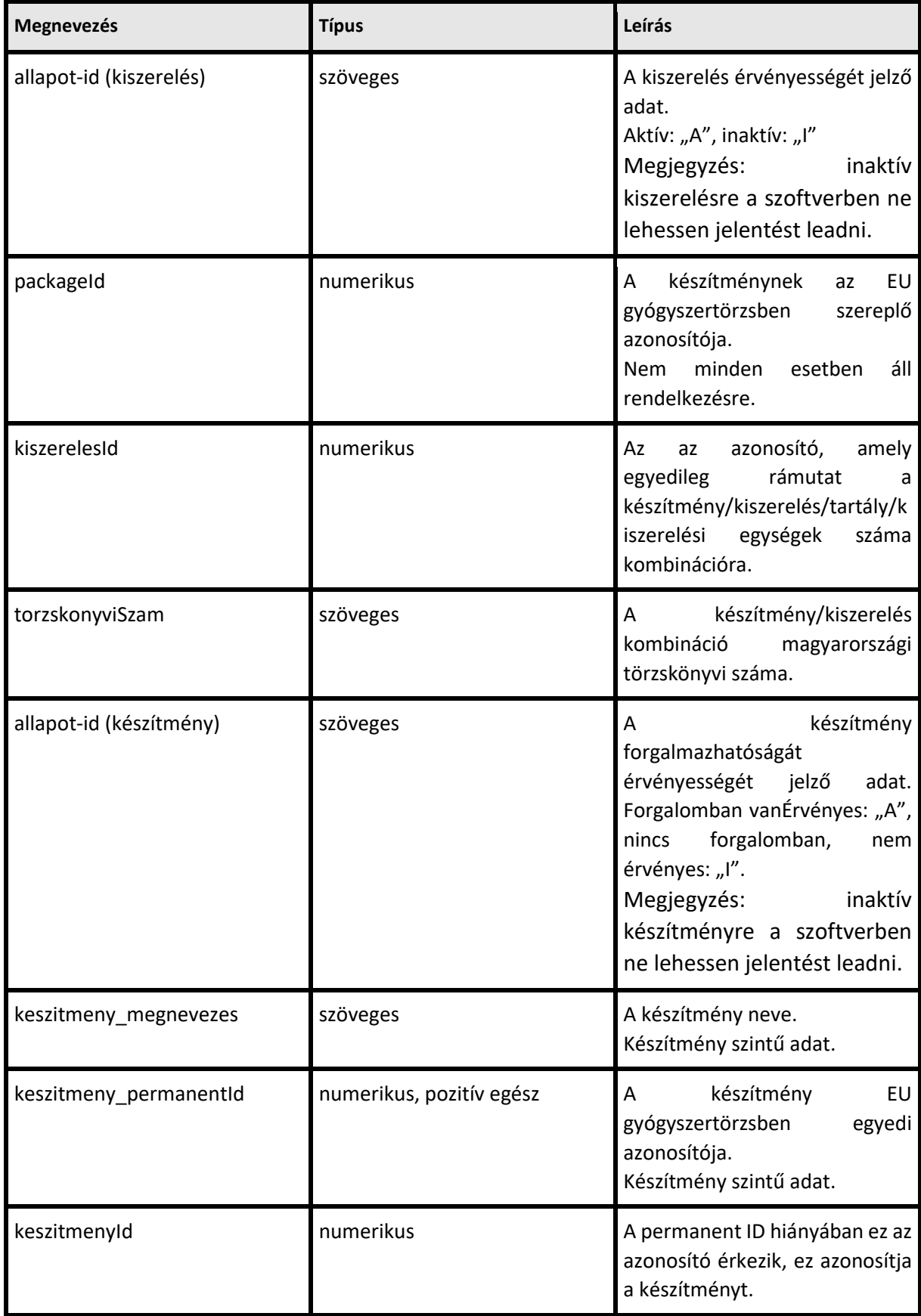

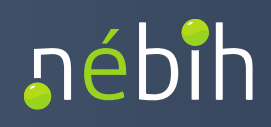

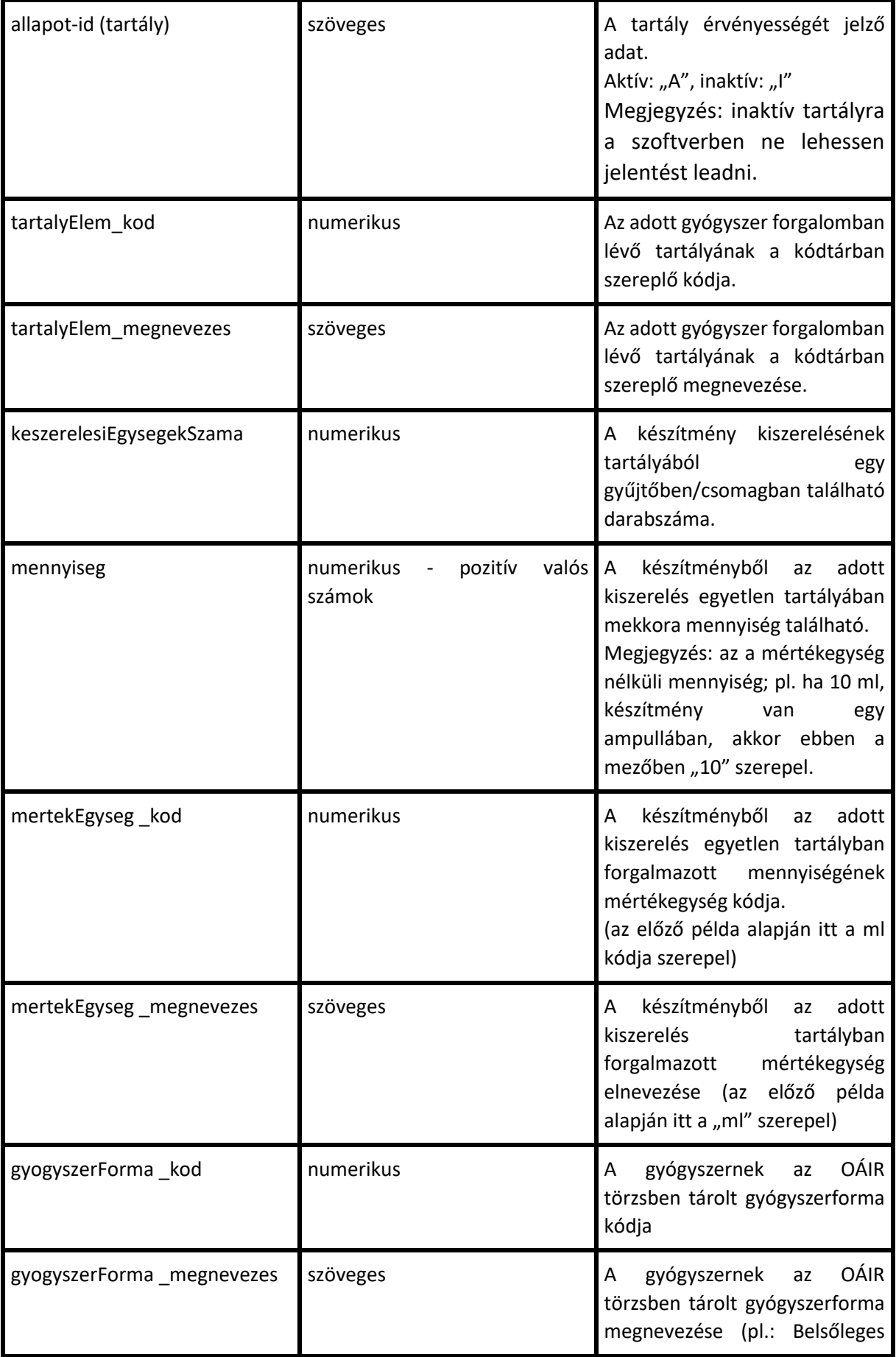

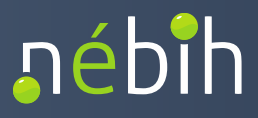

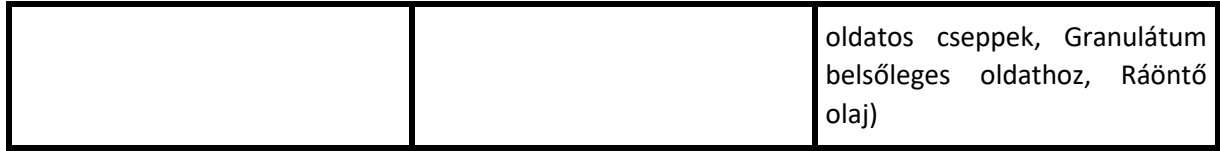

# A készítmények és kiszerelések szintjét és a szintekhez kapcsolt információkat a következő ábra mutatja be:

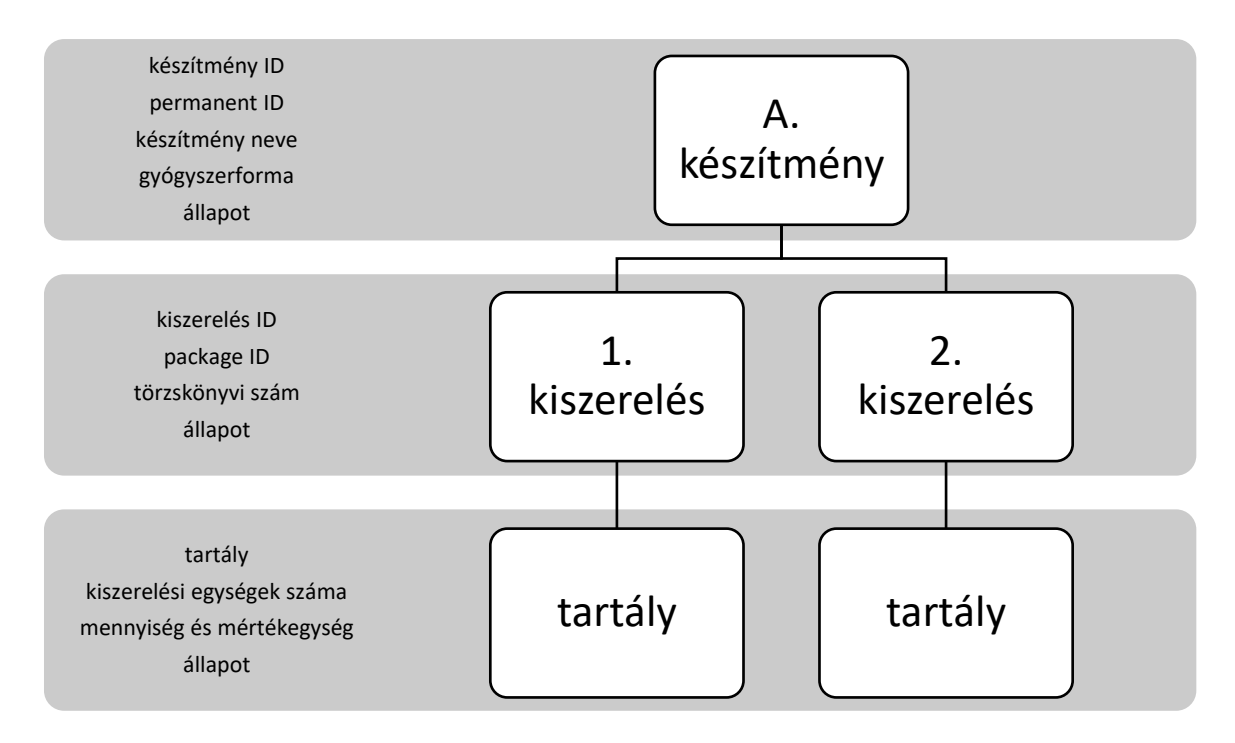

ÜPR megkötés miatt egy aktív kiszereléshez csak egy aktív tartály tartozhat.

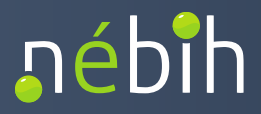

# <span id="page-13-0"></span>**5 FELHASZNÁLÁS BEJELENTÉS KÜLDÉSE API-N KERESZTÜL**

A felhasználás bejelentése az AMRFelhasznalasRogzitesService szolgáltatás hívásának segítségével történik:

1.Operation: AMRFelhasznalasRogzites A felhasználó (szakrendszer) megadja a bejelentendő állatorovosi gyógyszerfogyazstás adatait. Válaszként egy azonosító kódot kap (UUID).

2.Operation: CheckAMRFelhasznalasRogzites A UUID-t megadva a felhasználó (szakrendszer) megkapja a választ a feldolgozott adatok sikerességéről, sikertelenségéről és ez utóbbi okairól.

#### <span id="page-13-1"></span>*5.1 AMRFELHASZNALASROGZITESREQUEST*

- CallContext
- CallParameter

#### CallContext

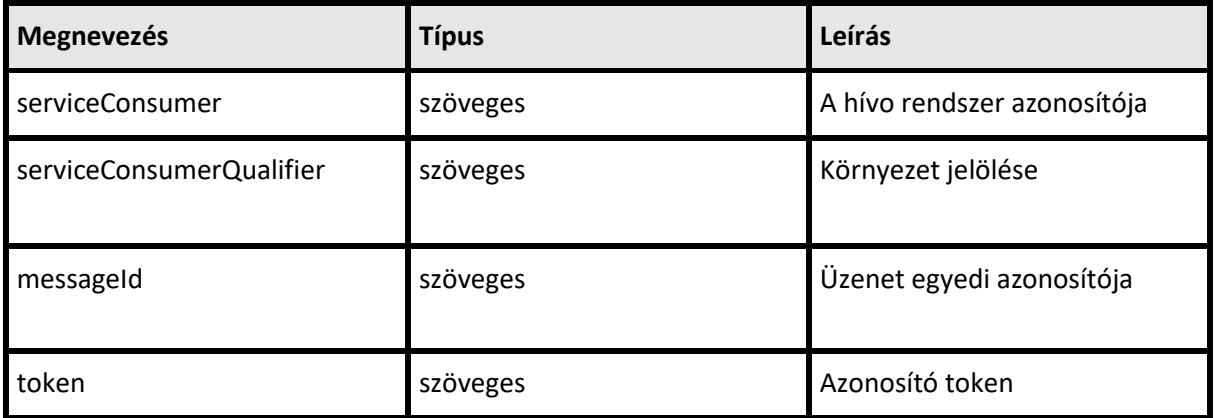

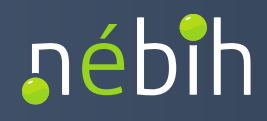

#### CallParameter

#### Adatszolgáltatás FEJ adatok

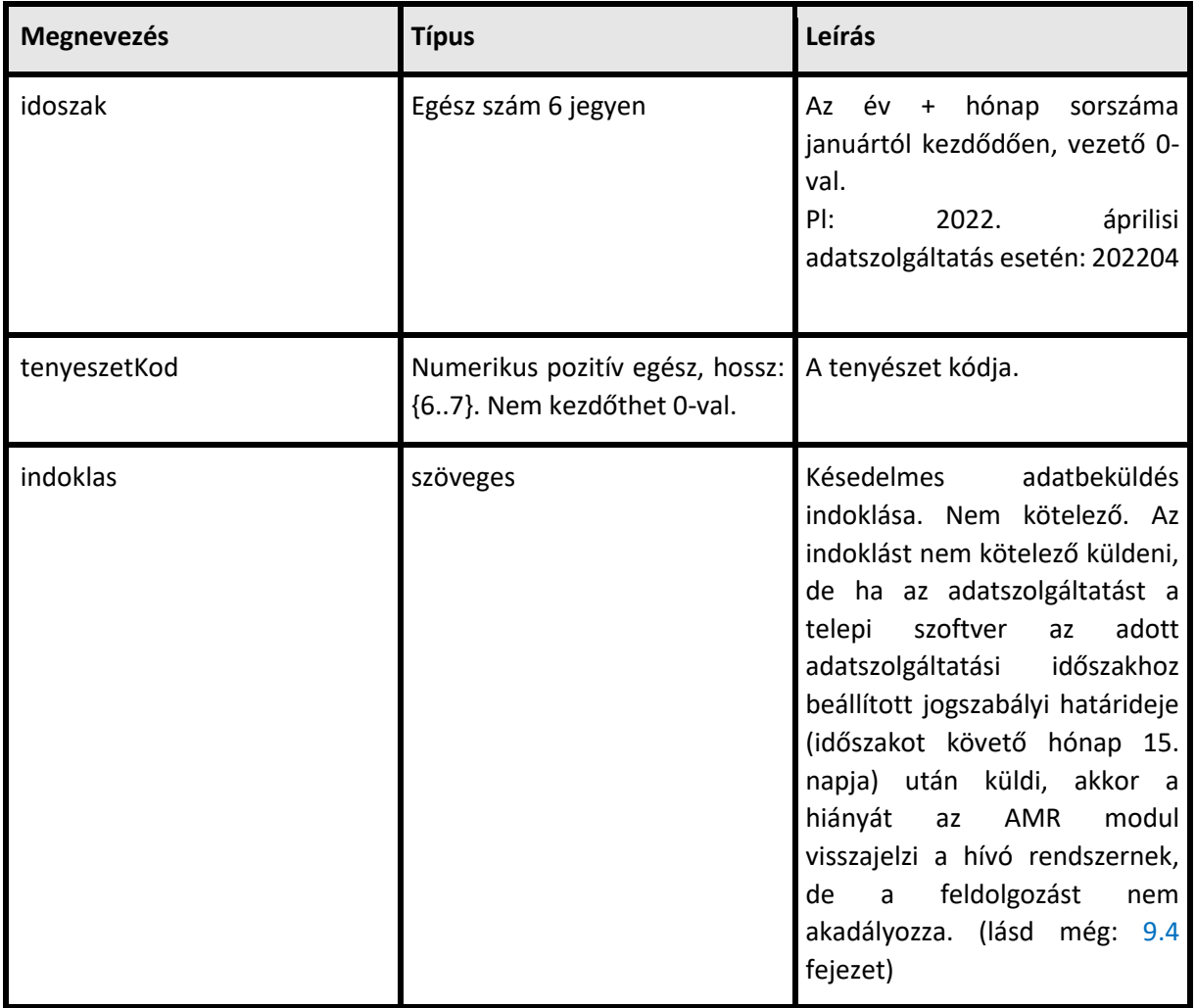

Adatszolgáltatás BODY adatok

Nem gyógyszeres takarmány rögzítése – felhasznaltGyogyszer

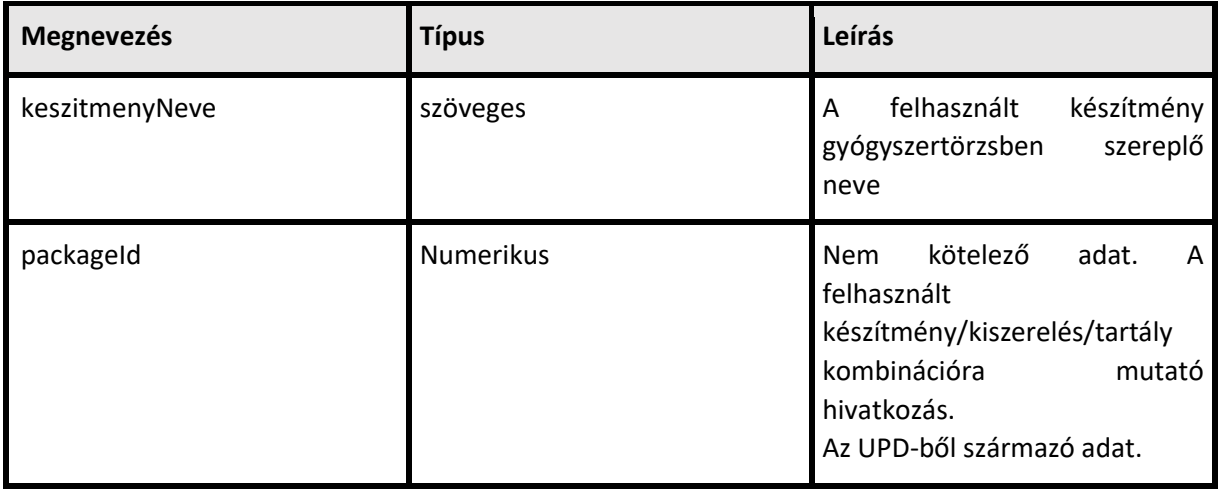

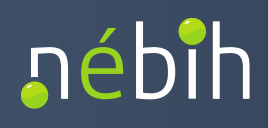

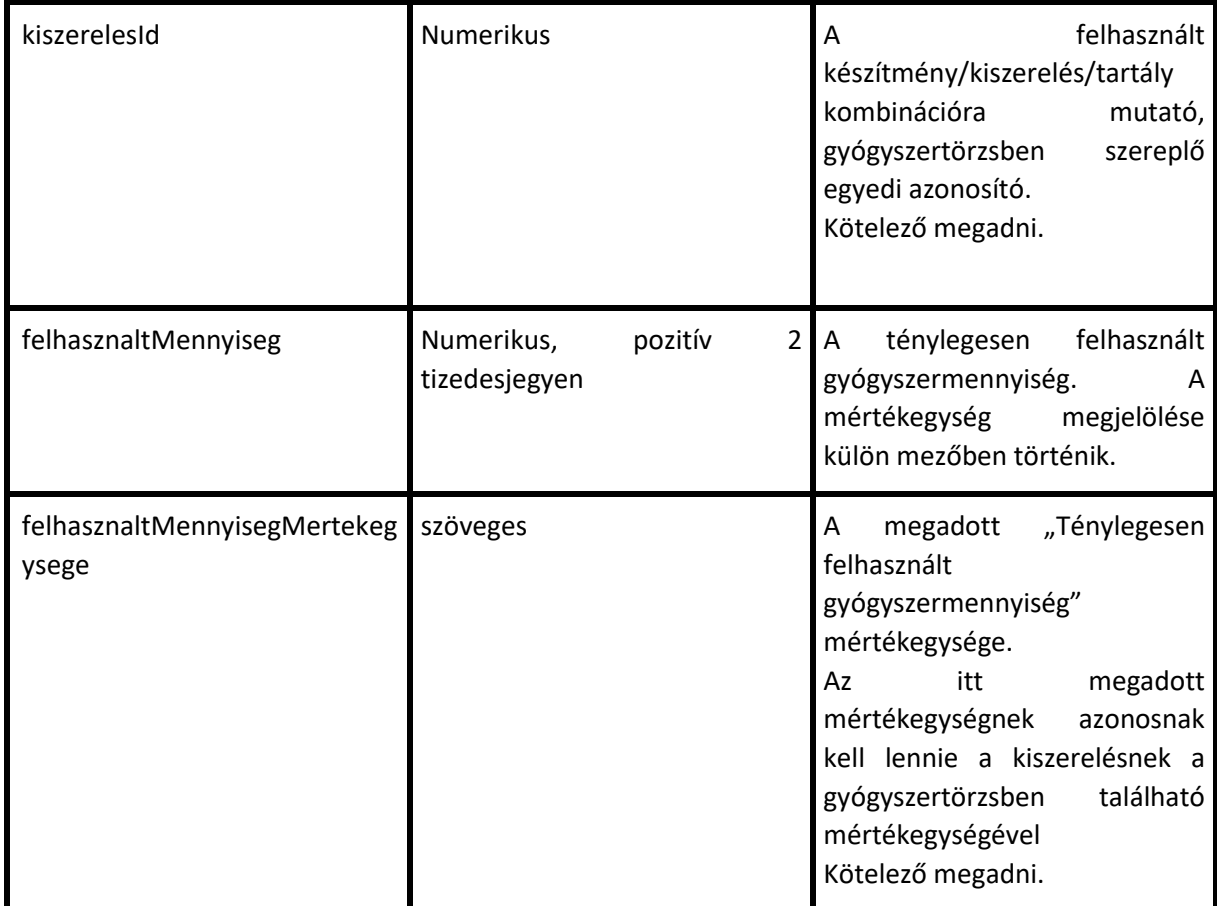

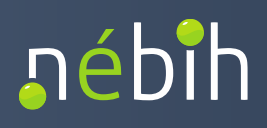

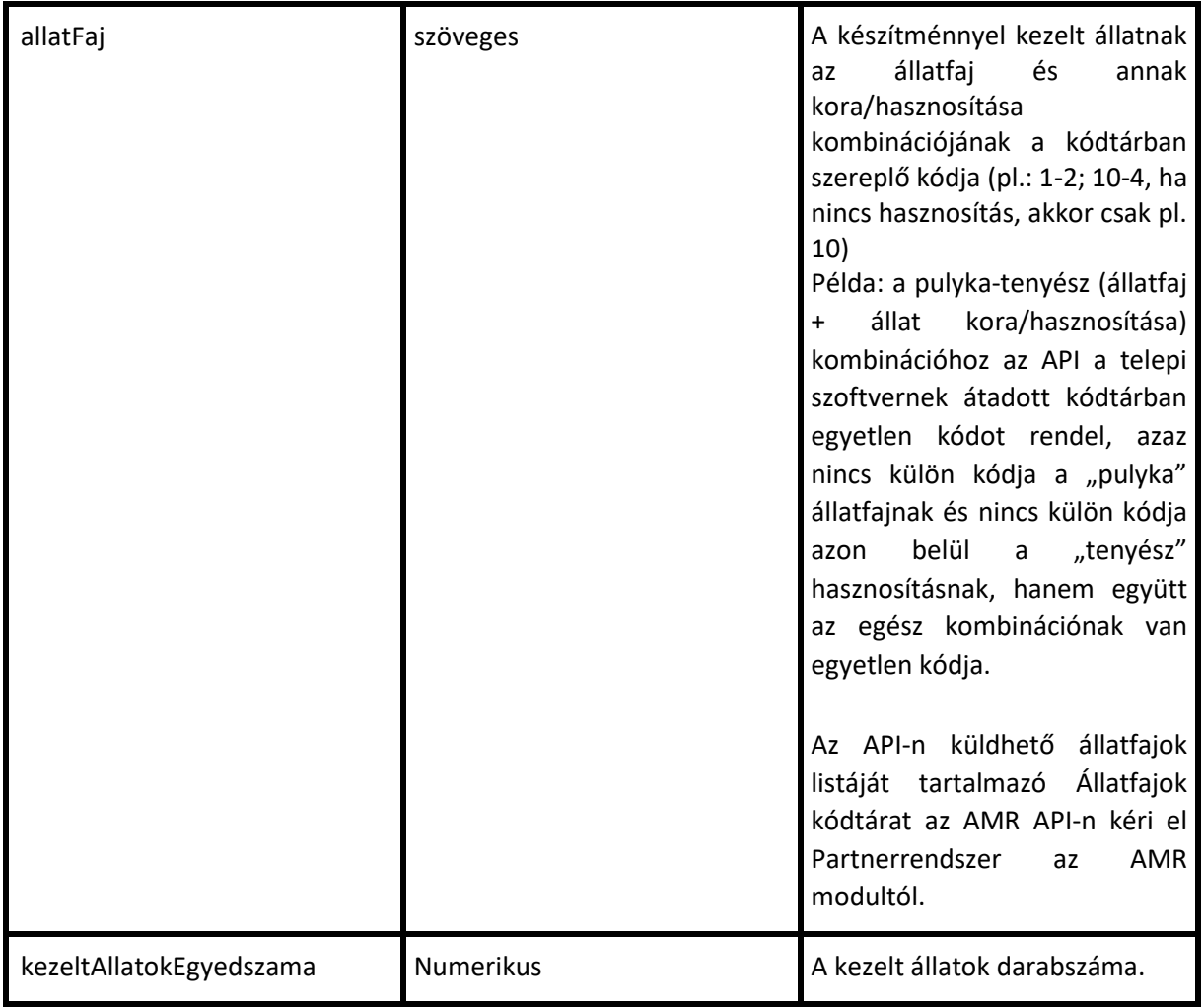

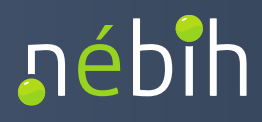

# Gyógyszeres takarmány rögzítése - gyogyszeresTakarmany

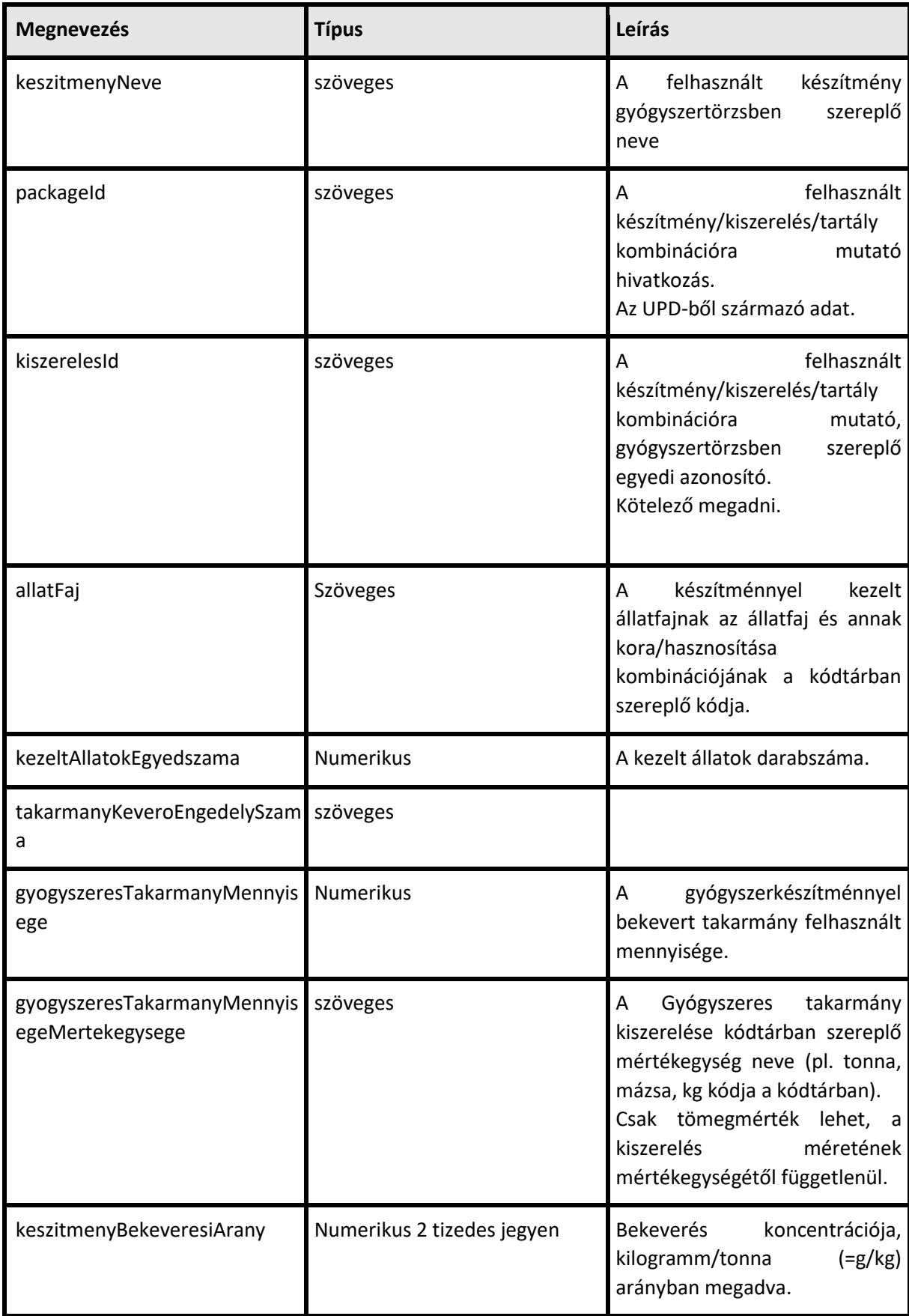

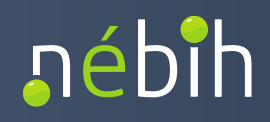

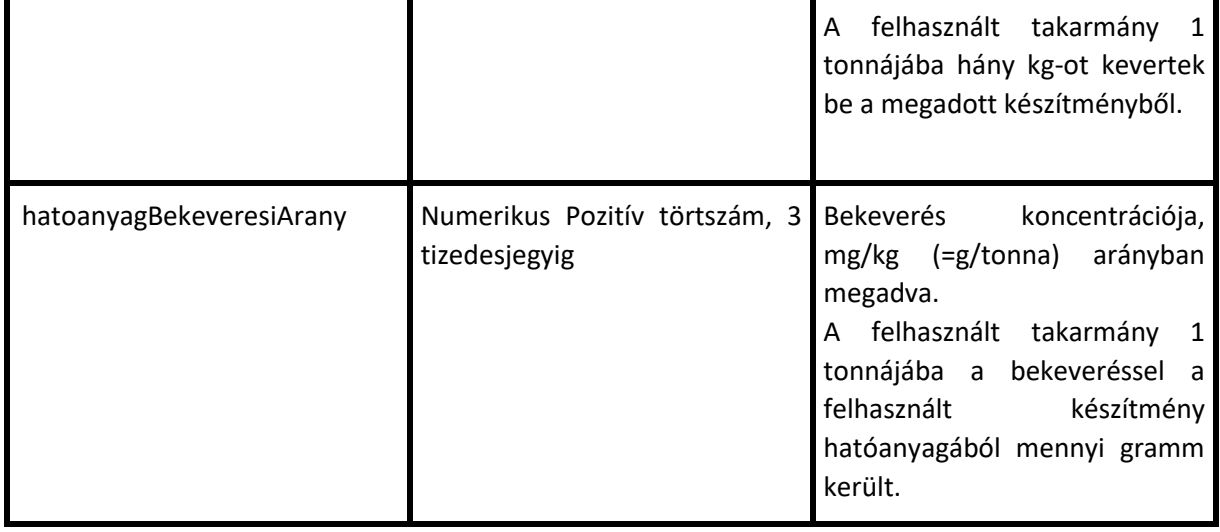

#### <span id="page-18-0"></span>*5.2 AMRFELHASZNALASROGZITESVALASZ*

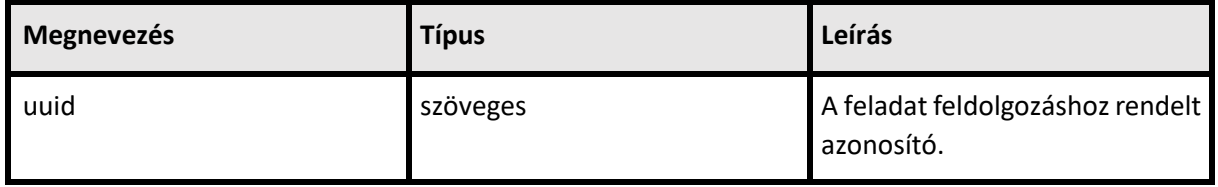

#### <span id="page-18-1"></span>*5.3 CHECKAMRFELHASZNALASROGZITESREQUEST*

#### **CallContext**

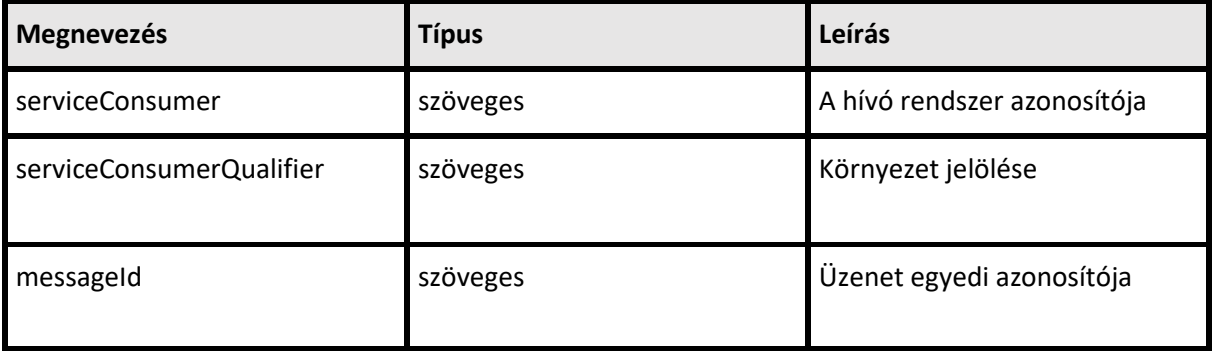

#### CallParameter

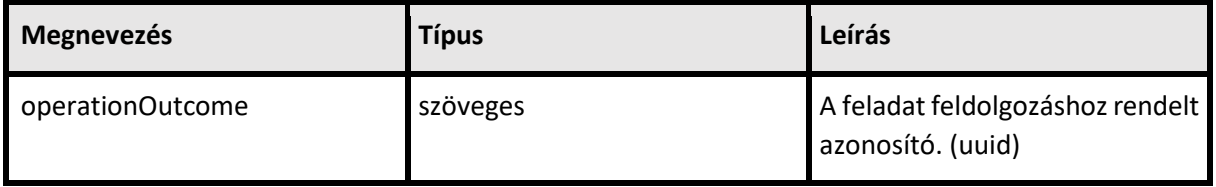

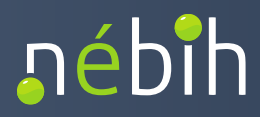

#### <span id="page-19-0"></span>*5.4 CHECKAMRFELHASZNALASROGZITESVALASZ*

#### resultContext

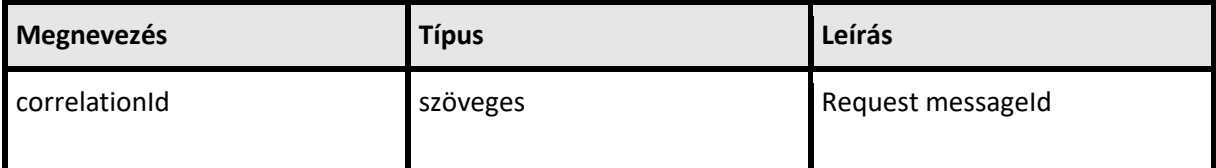

# adatszolgaltatasEredmeny**.**felhasznalasRogzitesValasz

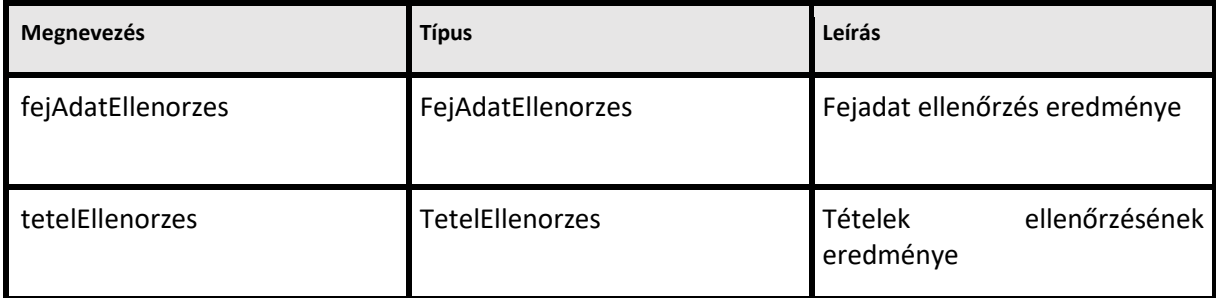

# FejAdatEllenorzes

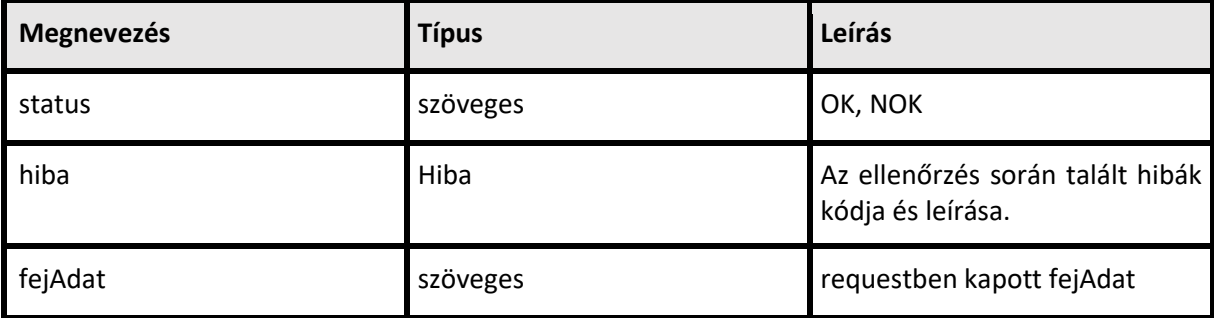

#### TetelEllenorzes

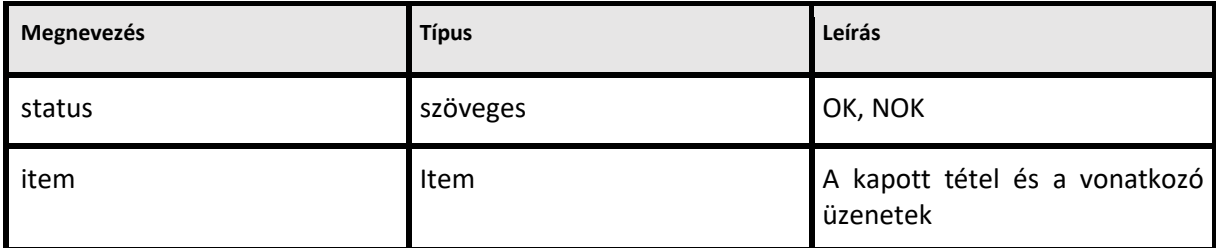

#### Item

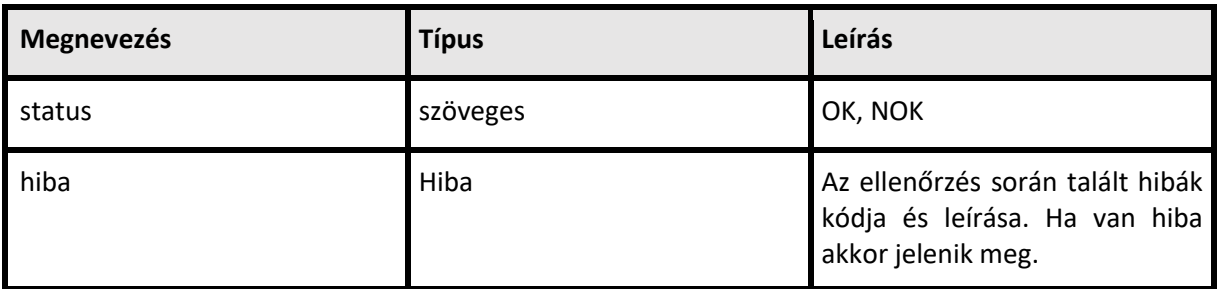

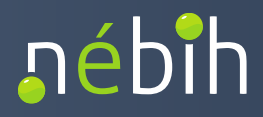

# adatszolgaltatasEredmeny.eredmeny

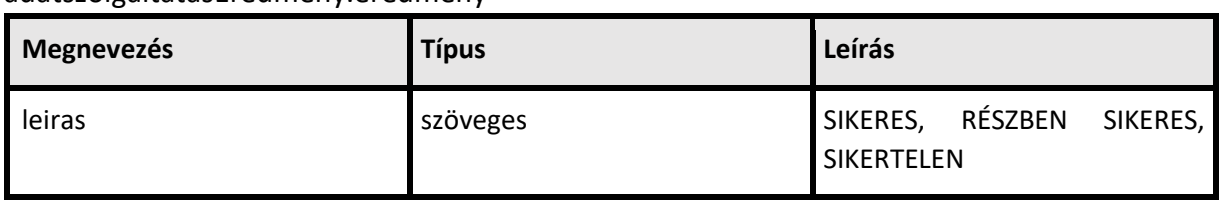

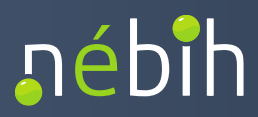

#### <span id="page-21-0"></span>**6 HIBAKEZELÉS**

# <span id="page-21-1"></span>*6.1 GYÓGYSZERTÖRZS ÉS KÓDTÁRAK LEKÉRÉSE API-N KERESZTÜL*

Hiba

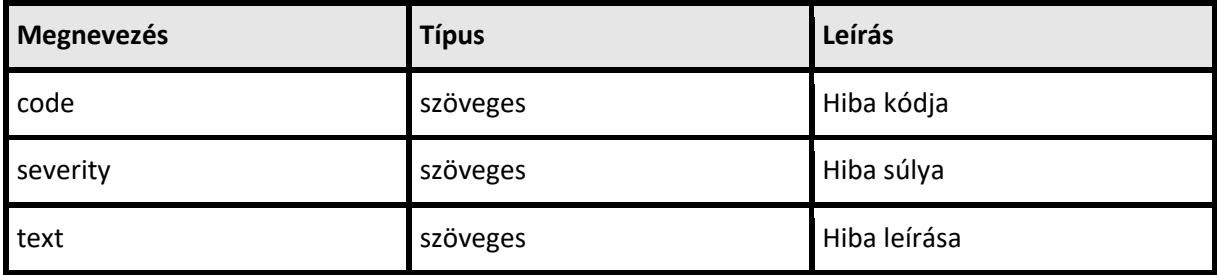

#### Hibakódok

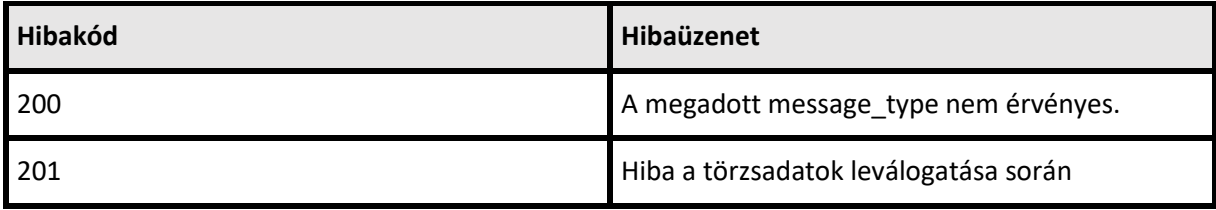

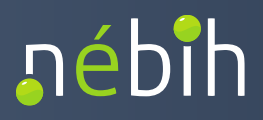

#### <span id="page-22-0"></span>*6.2 FELHASZNÁLÁS BEJELENTÉS BEADÁSA API-N KERESZTÜL*

- Az AMR először a beküldés (adatfájl) szintű adatokat vizsgálja. Ha ezen a szinten hibát detektál, akkor vége a feldolgozásnak.
- Ha nincs hiba a beküldés szintjén, akkor az első adatszolgáltatás FEJ-et vizsgálja. Ha ez hibás, akkor az adott adatszolgáltatást átugorja.
- Ha az adatszolgáltatás FEJ hibátlan, akkor a TÉTEL-eket kezdi el ellenőrizni egyesével. A tételek mindegyikén végigmegy, akkor is, ha valamelyik tétel hibás. Ha az adatszolgáltatás összes tétele hibátlan, akkor az adott adatszolgáltatást elmenti az AMR adatbázisában.
- Ha legalább egy tétel hibás az adatszolgáltatásban, akkor azt az adatszolgáltatást nem menti el az AMR adatbázisban.
- A feldolgozás sikeres, ha beküldésben az összes adatszolgáltatás hibátlan
- A feldolgozás részben sikeres, ha legalább egy adatszolgáltatás hibátlan, és szerepel legalább egy hibás adatszolgáltatás is a beküldésben
- A feldolgozás sikertelen, ha a beküldésben nem szerepelt hibátlan adatszolgáltatás

A válaszüzenetben az AMR minden hibát visszajelez, és rámutat a hibás entitásra:

- beküldés szintű hiba esetén az egész beküldés fájlra vonatkozik a hibaüzenet
- adatszolgáltatás FEJ hiba esetén az adatszolgáltatásra mutat rá a hibaüzenet
- tétel szintű hiba esetén az adatszolgáltatásra és azon belül a hibás tételre is rámutat a hibaüzenet visszajelzésekor

Az "I" (Information) típusú visszajelzések nem minősülnek hibának.

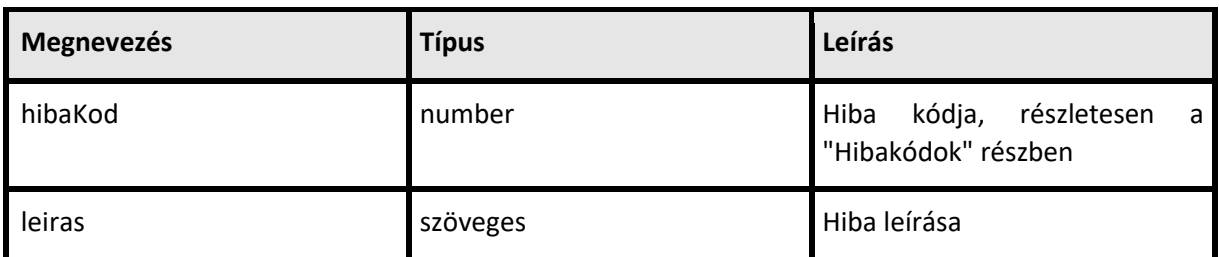

Hiba

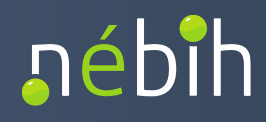

#### Hibakódok

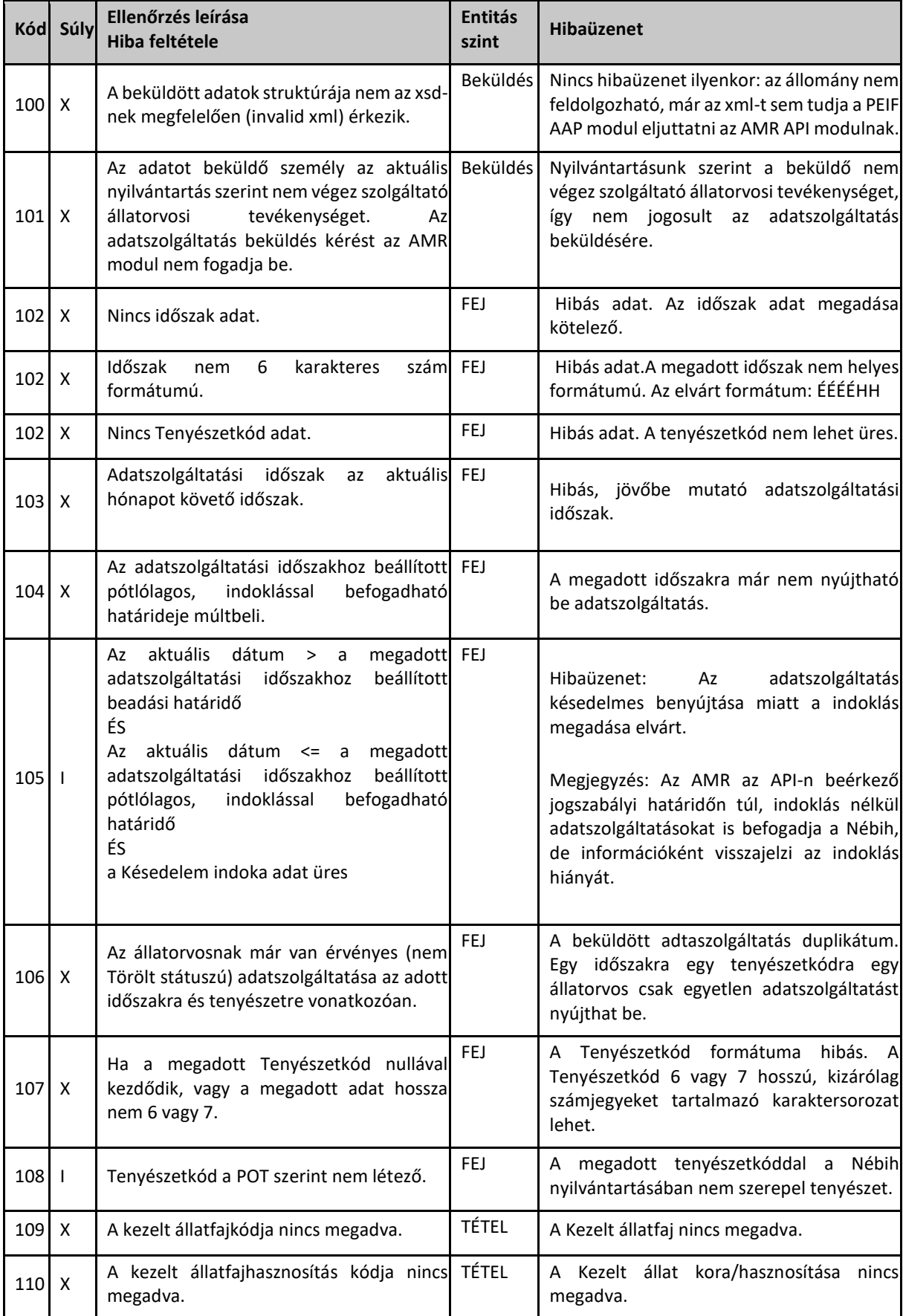

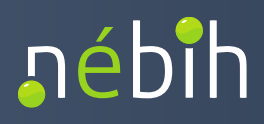

| 111     | X | Kezelt<br>állatok egyedszáma<br>nincs<br>A<br>megadva.                                                                                                    | TÉTEL | A Kezelt állatok egyedszáma nincs megadva<br>vagy nem az elvárt formátumnak megfelelő                                                                                                    |
|---------|---|----------------------------------------------------------------------------------------------------|-------|----------------------------------------------------------------------------------------------------|
| 112     | X | gyógyszeres TÉTEL<br>készítmény<br>Ha<br>nem<br>a<br>takarmány és a Ténylegesen felhasznált<br>mennyiség nincs megadva.                                                                                                   |       | A Ténylegesen felhasznált mennyiség nincs<br>megadva.                                                                                                    |
| 113     | X | készítmény nem<br>gyógyszeres<br>Ha<br>a<br>takarmány és a Ténylegesen felhasznált<br>mennyiség mértékegységének kódja nincs<br>megadva.                                                                                  | TÉTEL | Ténylegesen felhasznált<br>mennyiség<br>A<br>mértékegysége nincs megadva                                                                                                    |
| 116     | X | A KiszerelesID hibás, nem található a<br>gyógyszertörzsben.                                                                                                    |       | A Kiszereles ID hibás, nem található a<br>gyógyszertörzsben.                                                                                                    |
| 117     | X | Nem gyógyszeres takarmány esetén fut az TÉTEL<br>ellenőrzés. Az adatszolgáltatás a Kiszerelés<br>ID/"állatfaj"/"A<br>Kezelt<br>állat<br>kora/hasznosítása"<br>kombinációval<br>duplikátumot tartalmaz.                    |       | Az adatszolgáltatás duplikált tétel(eke)t<br>tartalmaz. A kiszerelés/"állatfaj"/"A Kezelt<br>kora/hasznosítása"<br>állat<br>kombináció<br>tekintetében<br>tételeknek<br>egyedi<br>kell<br>szerepelniük. <sup>2</sup> |
| 118     | X | A felhasznált készítmény gyógypremix<br>készítmény,<br>nincs<br>és<br>megadva<br>a<br>származási takarmány-keverő engedély<br>száma.<br>Megj.: gyógypremix a készítmény, ha a<br>készítmény<br>PackageID-jához<br>tartozó | TÉTEL | takarmány<br>Gyógyszeres<br>esetén<br>származási takarmány-keverő<br>engedély<br>számát kötelező megadni.                                                                                                    |
|         |   | "gyógyszerforma"<br>érték<br>а<br>gyógyszertörzsben: 55.                                                                                                    |       |                                                                                                    |
| 119     | Χ | A felhasznált készítmény gyógypremix<br>készítmény,<br>megadva<br>és<br>nincs<br>а<br>Hatóanyag bekeverési arány (mg/kg)                                                                                                  | TÉTEL | takarmány<br>Gyógyszeres<br>esetén<br>a<br>Hatóanyag bekeverési arányát kötelező<br>megadni.                                                                                                    |
| $120$ X |   | A felhasznált készítmény gyógypremix<br>készítmény, és nincs megadva<br>Gyógyszeres takarmány mennyiségének<br>mértékegységének kódja                                                                                     | TÉTEL | Gyógyszeres<br>takarmány<br>esetén<br>a<br>Gyógyszeres takarmány mennyiségének<br>mértékegységét kötelező megadni.                                                                                                   |
| 121     | X | A felhasznált készítmény gyógypremix TÉTEL<br>készítmény,<br>és<br>nincs<br>megadva<br>a<br>Felhasznált<br>takarmány<br>gyógyszeres<br>mennyisége                                                                         |       | Felhasznált<br>gyógyszeres takarmány<br>A<br>mennyisége nincs megadva, vagy nem az<br>elvárt formátumnak megfelelő.                                                                                                  |
| 122     | X | A felhasznált készítmény gyógypremix TÉTEL<br>készítmény,<br>megadva<br>és<br>nincs<br>az<br>Állatgyógyászati készítmény bekeverési<br>aránya                                                                             |       | takarmány<br>Gyógyszeres<br>esetén<br>az<br>Állatgyógyászati<br>készítmény<br>bekeverési<br>arányát kötelező megadni.                                                                                                |
| 123     | X | Az állatfaj+kora/hasznosítása kód nem TÉTEL<br>szerepel az AMR modulban nyilvántartott,<br>aktuálisan érvényes kódtárban.                                                                                                 |       | megadott állatfaj nem található a<br>A<br>kódtárban.                                                                                                    |

**<sup>.</sup>**  $2$  A kezelési napló-szerűen működő szoftverek esetében az adott hónapban ugyanazon állatfaj korcsoport kezelésére, esetleg több alkalommal használt kiszerelésekre vonatkozó mennyiségeket a beküldés előtt összesíteni kell.

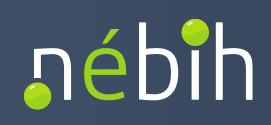

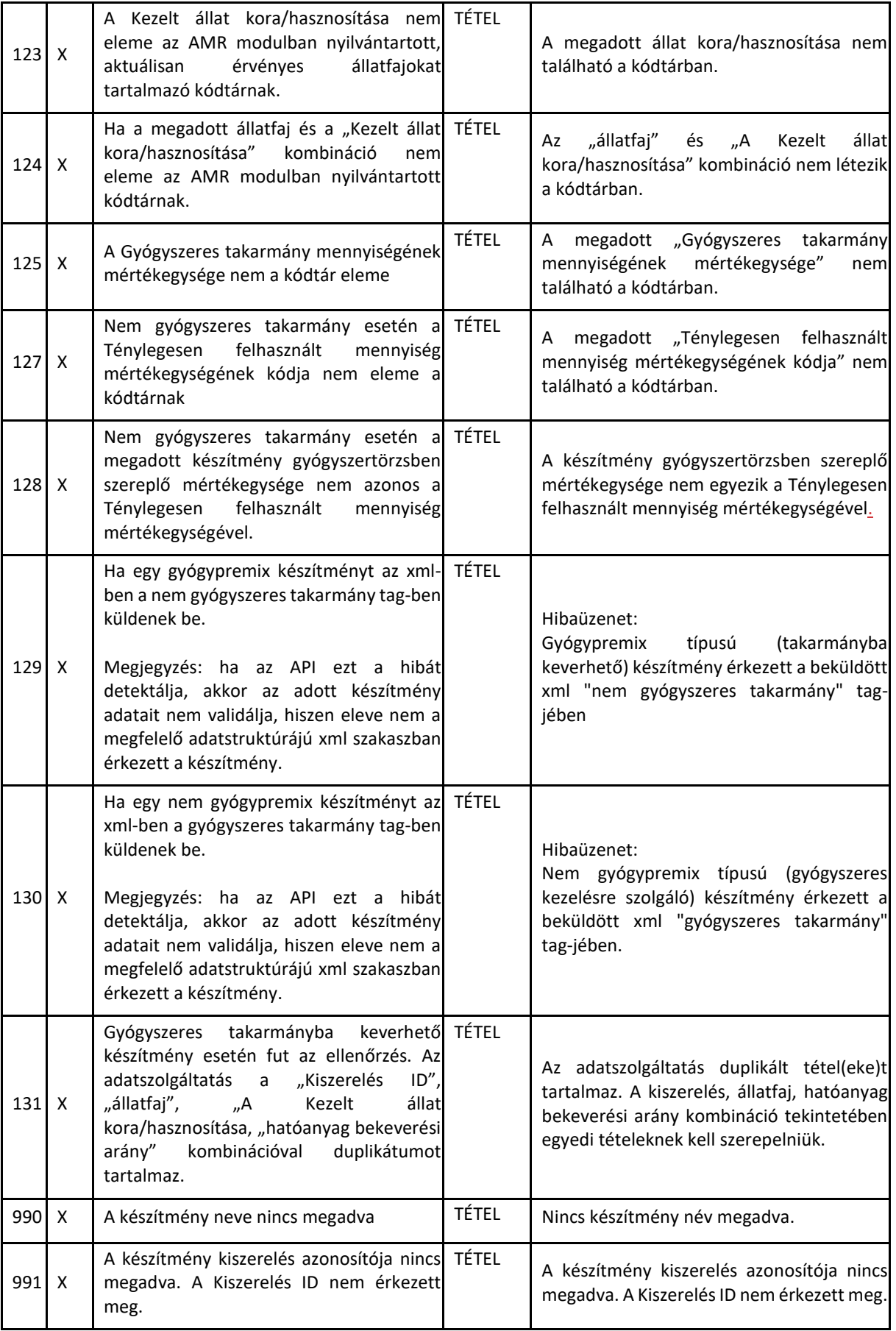

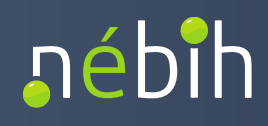

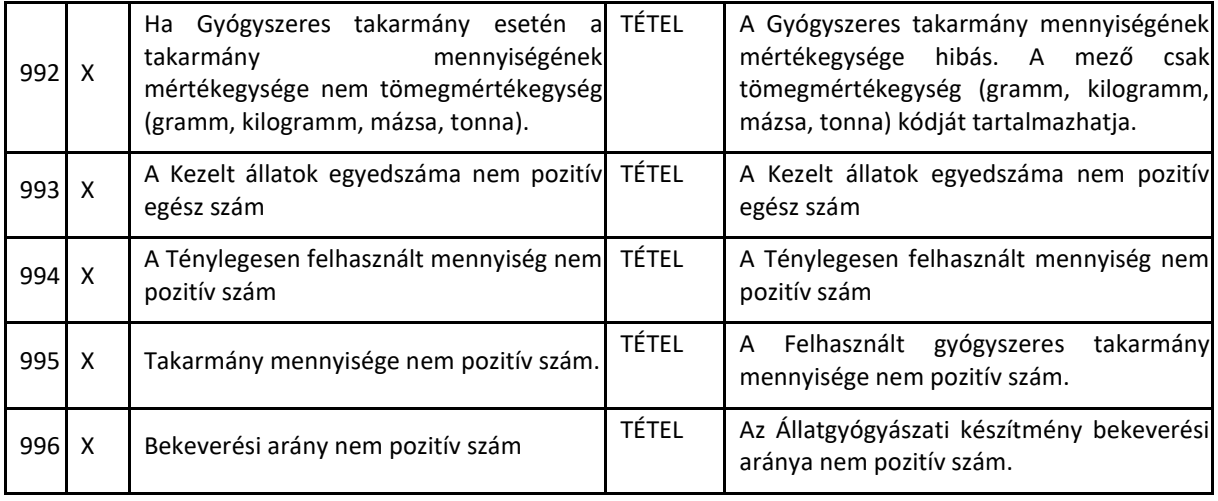

# <span id="page-26-0"></span>**7 HELPDESK ÉS TECHNIKAI SEGÍTSÉGNYÚJTÁS**

A **csatlakozó informatikai rendszerek azonosításával kapcsolatos hibákat** kérjük az api@nebih.gov.hu e-mail címre történő üzenetküldéssel jelezze.

Az elérhető **webszervizekkel kapcsolatos hibákat** kérjük, hogy az [e-antibiotikum@nebih.gov.hu](mailto:e-antibiotikum@nebih.gov.hu) e-mail címre történő üzenetküldéssel jelezze.

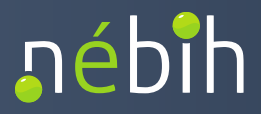

# <span id="page-27-0"></span>**8 MELLÉKLETEK**

<span id="page-27-1"></span>*8.1 AMRTORZSADATREQUEST PÉLDA XML*

```
 <amr:AMRTorzsadatRequest>
```
<amr:callContext>

<amr:serviceConsumer>upr</amr:serviceConsumer> <amr:serviceConsumerQualifier>teszt</amr:serviceConsumerQualifier> <!--Optional:--> <amr:ignoreWarnings>?</amr:ignoreWarnings> <amr:messageId>66sss334</amr:messageId> </amr:callContext> <amr:callParameter> <amr:keresElem>ALLAT</amr:keresElem>

</amr:callParameter>

</amr:AMRTorzsadatRequest>

# <span id="page-27-2"></span>*8.2 CHECKAMRTORZSADATREQUEST PÉLDA XML*

<soapenv:Envelope xmlns:soapenv="http://schemas.xmlsoap.org/soap/envelope/" xmlns:amr="http://amr.aap.nebih.gov.hu">

<soapenv:Header>

```
<wsse:Security soapenv:mustUnderstand="0" xmlns:wsse="http://docs.oasis-
```
open.org/wss/2004/01/oasis-200401-wss-wssecurity-secext-1.0.xsd"

xmlns:wsu="http://docs.oasis-open.org/wss/2004/01/oasis-200401-wss-wssecurity-utility-1.0.xsd">

<wsse:UsernameToken>

<wsse:Username>xxxxxxxxxxx</wsse:Username>

<wsse:Password Type="http://docs.oasis-open.org/wss/2004/01/oasis-200401-wss-

username-token-profile-1.0#PasswordText">xxxxxxxxxxxxxx</wsse:Password>

</wsse:UsernameToken>

</wsse:Security>

</soapenv:Header>

<soapenv:Body>

<amr:CheckAMRTorzsadatRequest>

<amr:callContext>

<amr:serviceConsumer>serviceConsumer0</amr:serviceConsumer>

<amr:serviceConsumerQualifier>serviceConsumerQualifier0</amr:serviceConsumerQualifier

>

<amr:messageId>messageId0</amr:messageId>

</amr:callContext>

<amr:operationOutcome>operationOutcome0</amr:operationOutcome>

</amr:CheckAMRTorzsadatRequest>

</soapenv:Body>

</soapenv:Envelope>

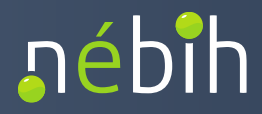

# <span id="page-28-0"></span>*8.3 CHECKAMRTORZSADATVALASZ PÉLDA XML*

```
<AMRTorzsadatValasz
xmlns="http://amr.gov.nebih.hu"
xmlns:ns5="http://tokenkezeles.nebih.gov.hu"
xmlns:ns2="http://torzsadat.amr.nebih.gov.hu"
xmlns:ns4="http://adatok.amr.gov.nebih.hu"
xmlns:ns3="http://felhasznalas.amr.gov.nebih.hu">
      <resultContext>
             <correlationId>66sss32334</correlationId>
             <sourceSystemCode>Mikrum</sourceSystemCode>
      </resultContext>
      <gyogyszertorzs>
             <gyogyszer>
                    <ns2:packageId>3844917</ns2:packageId>
                    <ns2:torzskonyviSzam>2056/1/06 ÁOGYTI (50 g-os tasak 
             )</ns2:torzskonyviSzam>
                    <ns2:keszitmeny>
                           <ns2:megnevezes>Doxifarm 500 mg/g por ivóvízbe keveréshez 
                    sertések és házityúkok részére A.U.V.</ns2:megnevezes>
                           <ns2:permanentId>600000078731</ns2:permanentId>
                    </ns2:keszitmeny>
                    <ns2:tartaly>
                           <ns2:tartalyElem>
                                 <ns2:kod>53</ns2:kod>
                                 <ns2:megnevezes>Tasak</ns2:megnevezes>
                           </ns2:tartalyElem>
                           <ns2:keszerelesiEgysegekSzama>1</ns2:keszerelesiEgysegekSz
                    ama>
                           <ns2:mennyiseg>50.0</ns2:mennyiseg>
                           <ns2:mertekEgyseg>
                                 <ns2:kod>2</ns2:kod>
                                 <ns2:megnevezes>gramm</ns2:megnevezes>
                           </ns2:mertekEgyseg>
                    </ns2:tartaly>
                    <ns2:gyogyszerForma>
                           <ns2:kod>8</ns2:kod>
                           <ns2:megnevezes>Por belsőleges oldathoz</ns2:megnevezes>
                    </ns2:gyogyszerForma>
             </gyogyszer>
      ......
      </gyogyszertorzs>
      <allatfajok>
             <allatfaj>
                    <ns2:kod>1-1</ns2:kod>
                    <ns2:allatfaj>sertés hizlalásra szánt (árutermelő)</ns2:allatfaj>
```
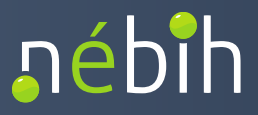

```
<ns2:korHasznositas>születéstől-választásig</ns2:korHasznositas>
      </allatfaj>
      <allatfaj>
             <ns2:kod>1-2</ns2:kod>
             <ns2:allatfaj>sertés hizlalásra szánt (árutermelő)</ns2:allatfaj>
             <ns2:korHasznositas>előhízó, battériás malac</ns2:korHasznositas>
      </allatfaj>
......
</allatfajok>
<mertekegysegek>
      <mertekegyseg>
             <ns2:kod>1</ns2:kod>
             <ns2:megnevezes>darab</ns2:megnevezes>
      </mertekegyseg>
      <mertekegyseg>
             <ns2:kod>2</ns2:kod>
             <ns2:megnevezes>gramm</ns2:megnevezes>
      </mertekegyseg>
.........
</mertekegysegek>
```
</AMRTorzsadatValasz>

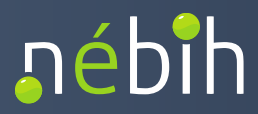

#### <span id="page-30-0"></span>*8.4 AMRFELHASZNALASROGZITESREQUEST PÉLDA XML*

```
<soapenv:Envelope xmlns:soapenv="http://schemas.xmlsoap.org/soap/envelope/" 
xmlns:amr="http://amr.aap.nebih.gov.hu" 
xmlns:fel="http://felhasznalas.amr.aap.gov.nebih.hu" 
xmlns:adat="http://adatok.amr.aap.gov.nebih.hu">
  <soapenv:Header>
       <wsse:Security soapenv:mustUnderstand="0" xmlns:wsse="http://docs.oasis-
open.org/wss/2004/01/oasis-200401-wss-wssecurity-secext-1.0.xsd" 
xmlns:wsu="http://docs.oasis-open.org/wss/2004/01/oasis-200401-wss-wssecurity-utility-
1.0.xsd">
              <wsse:UsernameToken>
              <wsse:Username>xxxxxxxxxxx</wsse:Username>
              <wsse:Password Type="http://docs.oasis-open.org/wss/2004/01/oasis-
200401-wss-username-token-profile-1.0#PasswordText">xxxxxxxxxxxx</wsse:Password>
              </wsse:UsernameToken>
       </wsse:Security>
</soapenv:Header>
  <soapenv:Body>
    <amr:AMRFelhasznalasRogzitesRequest>
     <amr:callContext>
       <amr:serviceConsumer>serviceConsumer0</amr:serviceConsumer>
       <amr:serviceConsumerQualifier>serviceConsumerQualifier0
</amr:serviceConsumerQualifier>
       <amr:ignoreWarnings>ignoreWarnings0</amr:ignoreWarnings>
       <amr:messageId>messageId0</amr:messageId>
       <amr:refererMessageId>refererMessageId0</amr:refererMessageId>
       <amr:token>token0</amr:token>
     </amr:callContext>
     <amr:callParameter>
       <!--1 or more repetitions:-->
       <amr:adatszolgaltatas>
        <fel:fejAdat>
          <fel:idoszak>000000</fel:idoszak>
          <fel:tenyeszetKod>000000</fel:tenyeszetKod>
          <fel:indoklas>indoklas0</fel:indoklas>
        </fel:fejAdat>
        <fel:felhasznalas>
          <!--You have a CHOICE of the next 2 items at this level-->
          <fel:felhasznaltGyogyszer>
           <!--Optional:-->
            <adat:packageId>packageId0</adat:packageId>
            <adat:kiszerelesId>kiszerelesId0</adat:kiszerelesId>
            <adat:keszitmenyNeve>keszitmenyNeve0</adat:keszitmenyNeve>
            <adat:allatFaj>allatFaj0</adat:allatFaj>
            <adat:kezeltAllatokEgyedszama>0</adat:kezeltAllatokEgyedszama>
            <adat:felhasznaltMennyiseg>0.0</adat:felhasznaltMennyiseg>
```
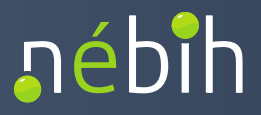

```
 <adat:felhasznaltMennyisegMertekegysege>
felhasznaltMennyisegMertekegysege0</adat:felhasznaltMennyisegMertekegysege>
          </fel:felhasznaltGyogyszer>
          <fel:gyogyszeresTakarmany>
           <!--Optional:-->
           <adat:packageId>packageId0</adat:packageId>
           <adat:kiszerelesId>kiszerelesId0</adat:kiszerelesId>
           <adat:keszitmenyNeve>keszitmenyNeve0</adat:keszitmenyNeve>
           <adat:allatFaj>allatFaj0</adat:allatFaj>
           <adat:kezeltAllatokEgyedszama>0</adat:kezeltAllatokEgyedszama>
           <adat:takarmanyKeveroEngedelySzama>
takarmanyKeveroEngedelySzama0</adat:takarmanyKeveroEngedelySzama>
           <adat:hatoanyagBekeveresiArany>0.0</adat:hatoanyagBekeveresiArany>
<adat:gyogyszeresTakarmanyMennyisege>0</adat:gyogyszeresTakarmanyMennyisege>
           <adat:gyogyszeresTakarmanyMennyisegeMertekegysege>
gyogyszeresTakarmanyMennyisegeMertekegysege0</adat:gyogyszeresTakarmanyMennyise
geMertekegysege>
           <adat:keszitmenyBekeveresiArany>0.0</adat:keszitmenyBekeveresiArany>
          </fel:gyogyszeresTakarmany>
        </fel:felhasznalas>
       </amr:adatszolgaltatas>
```
</amr:callParameter>

</amr:AMRFelhasznalasRogzitesRequest>

</soapenv:Body>

</soapenv:Envelope>

#### <span id="page-31-0"></span>*8.5 CHECKAMRFELHASZNALASROGZITESREQUEST XML*

<soapenv:Envelope xmlns:soapenv="http://schemas.xmlsoap.org/soap/envelope/" xmlns:amr="http://amr.aap.nebih.gov.hu">

<soapenv:Header>

 <wsse:Security soapenv:mustUnderstand="0" xmlns:wsse="http://docs.oasisopen.org/wss/2004/01/oasis-200401-wss-wssecurity-secext-1.0.xsd"

xmlns:wsu="http://docs.oasis-open.org/wss/2004/01/oasis-200401-wss-wssecurity-utility-1.0.xsd">

<wsse:UsernameToken>

<wsse:Username>xxxxxxxxxx</wsse:Username>

 <wsse:Password Type="http://docs.oasis-open.org/wss/2004/01/oasis-200401-wss-username-token-profile-1.0#PasswordText">xxxxxxxxxxxxx</wsse:Password> </wsse:UsernameToken>

</wsse:Security>

</soapenv:Header>

<soapenv:Body>

<amr:CheckAMRFelhasznalasRogzitesRequest>

<amr:callContext>

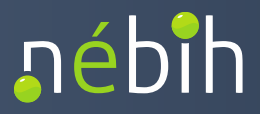

<amr:serviceConsumer>serviceConsumer0</amr:serviceConsumer>

<amr:serviceConsumerQualifier>serviceConsumerQualifier0</amr:serviceConsumerQualifier

>

<!--Optional:-->

<amr:ignoreWarnings>ignoreWarnings0</amr:ignoreWarnings>

<amr:messageId>messageId0</amr:messageId>

<!--Optional:-->

<amr:refererMessageId>refererMessageId0</amr:refererMessageId>

<!--Optional:-->

<amr:token>token0</amr:token>

</amr:callContext>

<amr:operationOutcome>operationOutcome0</amr:operationOutcome>

</amr:CheckAMRFelhasznalasRogzitesRequest>

</soapenv:Body>

</soapenv:Envelope>

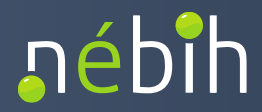

#### <span id="page-33-0"></span>*8.6 CHECKAMRFELHASZNALASROGZITESVALASZ PÉLDA XML*

```
<AMRFelhasznalasRogzitesValasz
xmlns="http://amr.gov.nebih.hu"
xmlns:ns5="http://tokenkezeles.nebih.gov.hu"
xmlns:ns2="http://torzsadat.amr.nebih.gov.hu"
xmlns:ns4="http://adatok.amr.gov.nebih.hu"
xmlns:ns3="http://felhasznalas.amr.gov.nebih.hu">
      <resultContext>
             <correlationId>aaaaaa22</correlationId>
      </resultContext>
      <adatszolgaltatasEredmeny>
             <felhasznalasRogzitesValasz>
                    <ns3:fejAdatEllenorzes>
                           <ns3:status>NOK</ns3:status>
                           <ns3:hiba>
                                  <ns3:hibaKod>106</ns3:hibaKod>
                                  <ns3:leiras>A beküldött adatszolgáltatás duplikátum. Egy 
                           időszakra egy tenyészetkódra egy állatorvos csak egyetlen 
                           adatszolgáltatást nyújthat be.</ns3:leiras>
                           </ns3:hiba>
                                  <ns3:hiba>
                                  <ns3:hibaKod>108</ns3:hibaKod>
                                  <ns3:leiras>A megadott tenyészetkóddal a Nébih 
                           nyilvántartásában nem szerepel tenyészet.</ns3:leiras>
                           </ns3:hiba>
                           <ns3:fejAdat>
                                  <ns3:idoszak>202304</ns3:idoszak>
                                  <ns3:tenyeszetKod>100003</ns3:tenyeszetKod>
                                  <ns3:indoklas>?</ns3:indoklas>
                           </ns3:fejAdat>
                    </ns3:fejAdatEllenorzes>
             </felhasznalasRogzitesValasz>
             <eredmeny>
                    <ns3:leiras>SIKERTELEN</ns3:leiras>
             </eredmeny>
      </adatszolgaltatasEredmeny>
</AMRFelhasznalasRogzitesValasz>
```
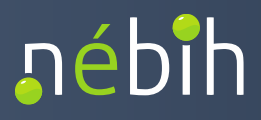

# <span id="page-34-0"></span>**9 ÁBRAJEGYZÉK**

#### <span id="page-34-1"></span>*9.1 AMR API RENDSZERKAPCSOLATOK*

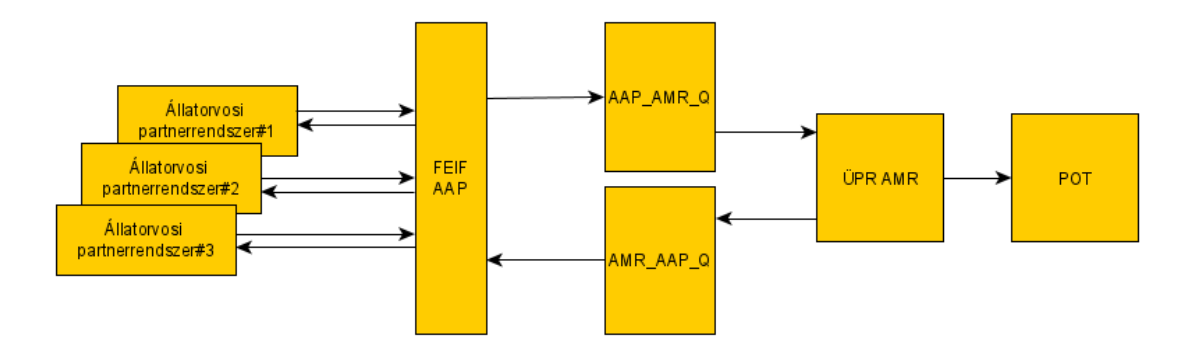

# <span id="page-34-2"></span>*9.2 ENTITÁSOK KÖZÖTTI ADATÁRAMLÁS*

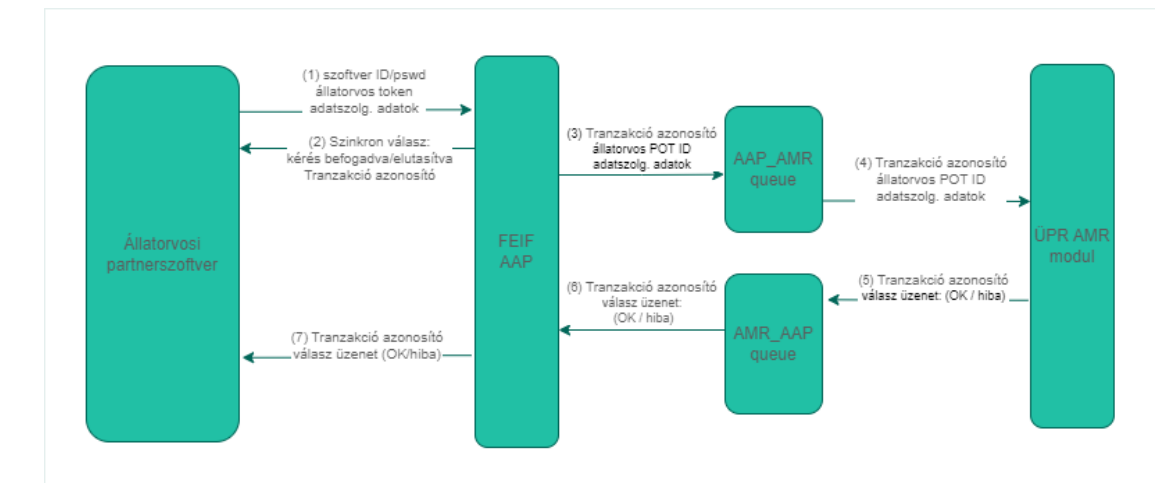

<span id="page-34-3"></span>*9.3 KÓDTÁRAK LEKÉRDEZÉSE*

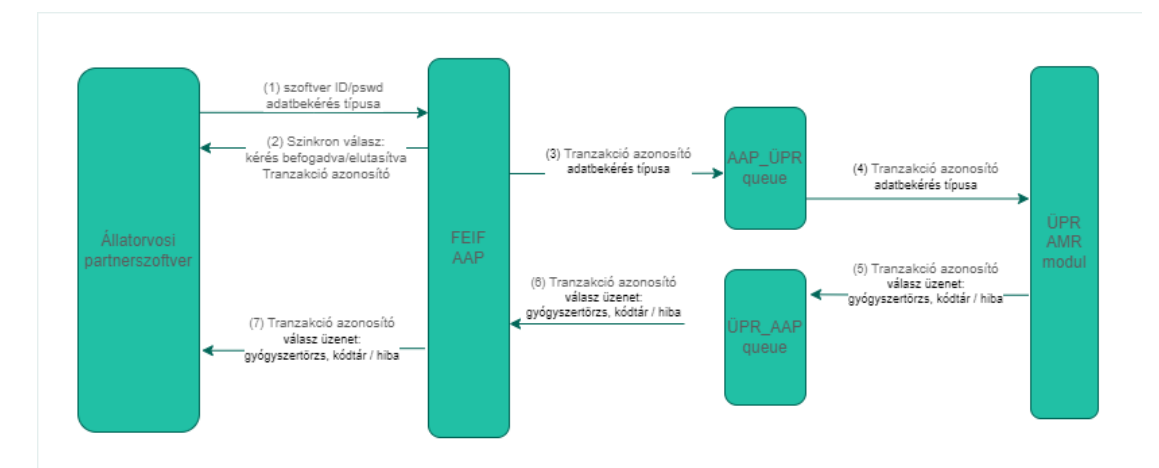

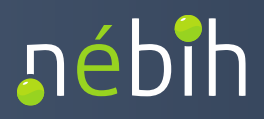

# <span id="page-35-0"></span>*9.4 HATÁRIDŐK ÉS IDŐSZAKOK*

Élelmiszertermelő állatok kezelésére felhasznált antibiotikum tartalmú készítmények bejelentésével kapcsolatos határidők:

- Jogszabályi benyújtási határidő: a felhasználói adatok beadásának (véglegesítésének) jogszabály által megállapított határideje a Nébih felé (tárgyhónapot követő naptári hónap 15-dike)
- Pótlólagos, indoklással befogadható határidő: a felhasználói adatok állatorvosok által történő beadásának (véglegesítésének) végső határideje Nébih felé (jogszabályi határidőt követő hónap 15-dike)
- Admin funkciók végrehajtásának határideje: a felhasználói adatszolgáltatásokon az ügyintézők által végrehajtható tranzakciók határideje a Hivatali ÜPR-ben

Élelmiszertermelő állatok kezelésére felhasznált antibiotikum tartalmú készítmények bejelentésével kapcsolatos időszakok:

(1) Adatszolgáltatás időszaka: az az időszak, amelyre az adatszolgáltatás vonatkozik.

Példa: 2023. október 1. – 2023. október 31.

(2) Bejelentési időszak: az az időszak, amelyben az adatszolgáltatás az aktuális jogszabályok szerint benyújtható.

Példa: 2023 október hónapra, mint adatszolgáltatási időszakra vonatkozóan 2023. október 1. – 2023. november 15.

(3) Indoklással befogadható, kitolt bejelentési időszak: az az időszak, amelyben az adatszolgáltatás az aktuális jogszabályok szerint már nem nyújtható be, de a Nébih a felhasználó indoklása mellett az adatszolgáltatást még befogadja.

Példa: 2023 október hónapra, mint adatszolgáltatási időszakra vonatkozóan 2023. november 16. – 2023. december 15.

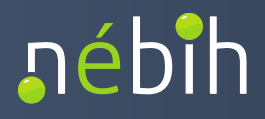

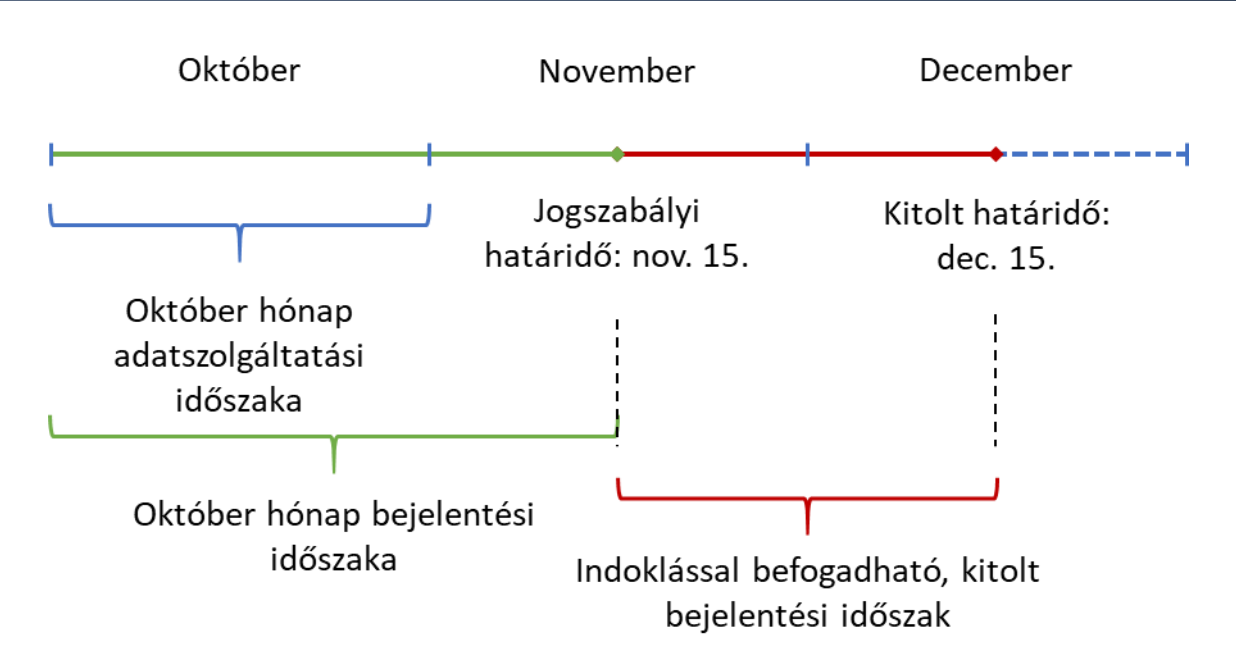

*1. ábra Felhasználói adatszolgáltatás határidejeinek és időszakainak szemléltetése – példa, október hónapra*

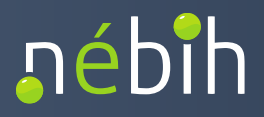

# <span id="page-37-0"></span>**10 KIFEJEZÉSEK, RÖVIDÍTÉSEK**

- **AMR -** Az ÜPR antibiotikumot tartalmazó állatgyógyászati készítmények felhasználásáról és forgalmazásáról szóló adatszolgáltatásokat nyilvántartó modulja.
- **OÁIR -** Országos Állategészségügyi Információs Rendszer
- **FEIF AAP -** A FELIR Előtét InterFace alkalmazás (FEIF) Autentikációs és Autorizációs Proxy modulja (AAP)
- **POT –** Partnertörzs